# **Dati strutturati: peculiarità e novità nei depositi telematici in Cassazione**

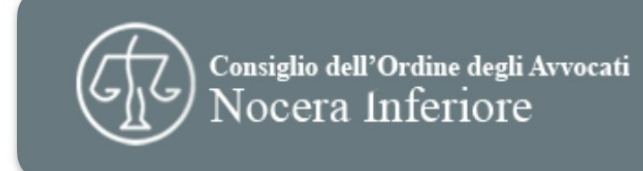

FHE

## RELATORE

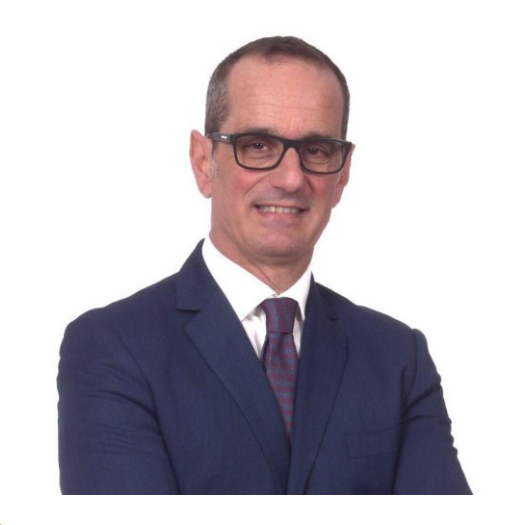

Roberto Arcella

Componente del gruppo di lavoro FIIF

Avvocato del foro di Napoli

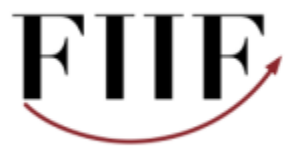

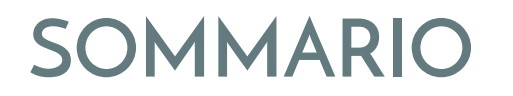

## **O1** Elect Slpct Slpct

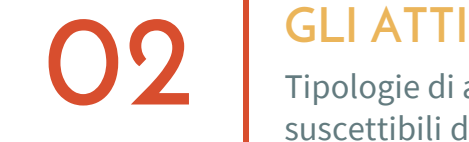

Tipologie di atti processuali suscettibili di deposito telematico

**03** GLI ALLEGATI<br>
Tipologie di allegati e<br>
peculiarità Tipologie di allegati e peculiarità

04 EEINFORMAZIONI STRUTTURATE

Campi obbligatori e campi facoltativi

Link per scaricare gratuitamente il redattore: https://www.slpct.it/slpct-redattore-atti/download

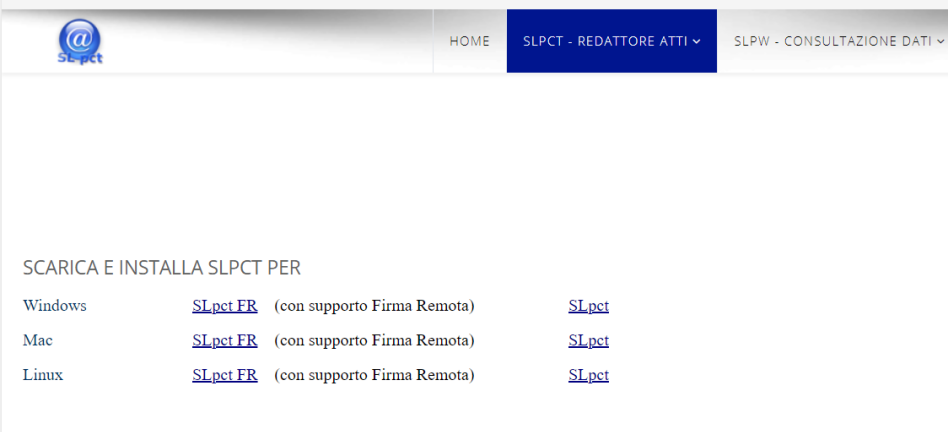

#### Versione 1.16.0 (30/03/2021)

Aggiunto supporto per schemi Cassazione versione v7.

- Aggiunto domicilio Avvocato in Nota di Iscrizione a Ruolo.
- Aggiunta la ricerca nell'elenco atti nell'elenco atti e nell'elenco uffici.
- Relata di notifica: aggiunta possibilita' di calcolare il codice hash degli allegati con attestazione di conformita'

- Nell'allegazione di PEC Ricevuta di consegna e Ricevuta di accettazione è possibile richiamare, tramite un pulsante che compare nei

dettagli di questi tipi di allegati, le anagrafiche passate dall'applicazione esterna come Evoluzioni SL ed EvoluzioniSLpw+ per impostare la pec e il tipo pec (se presenti).

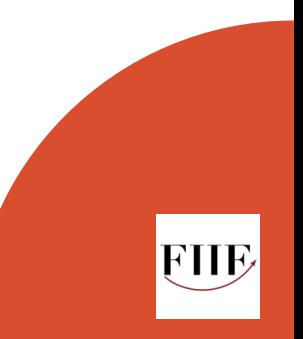

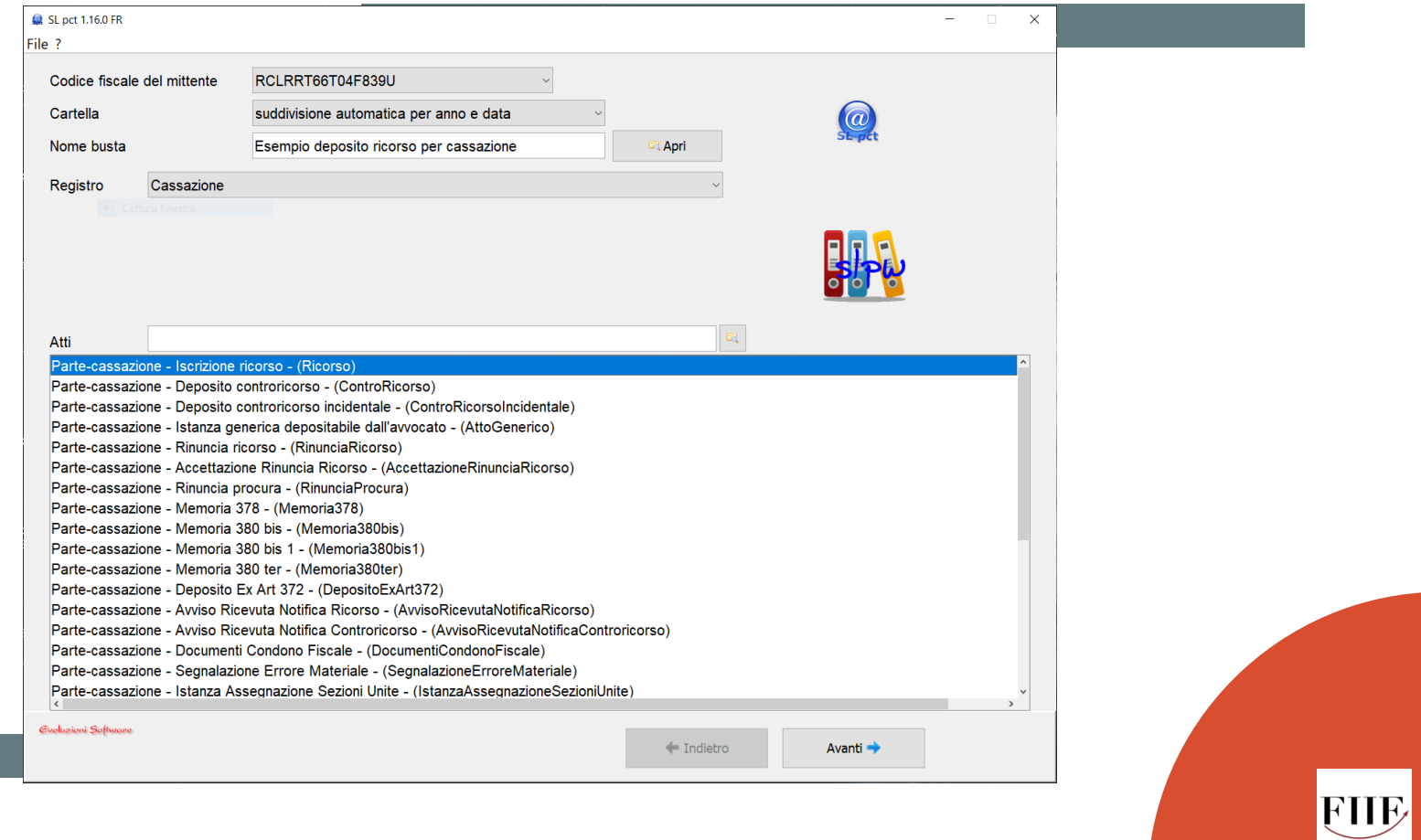

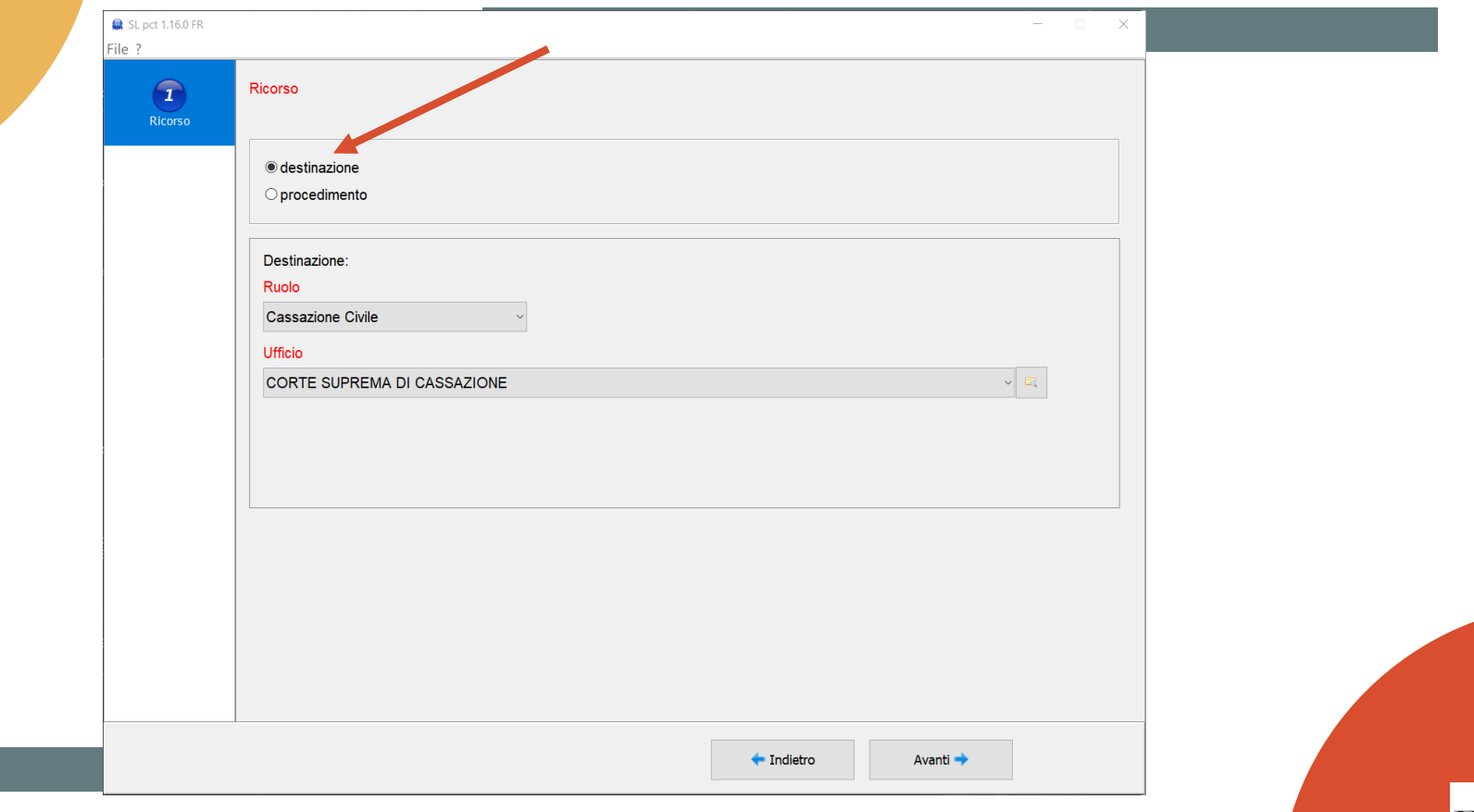

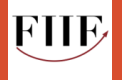

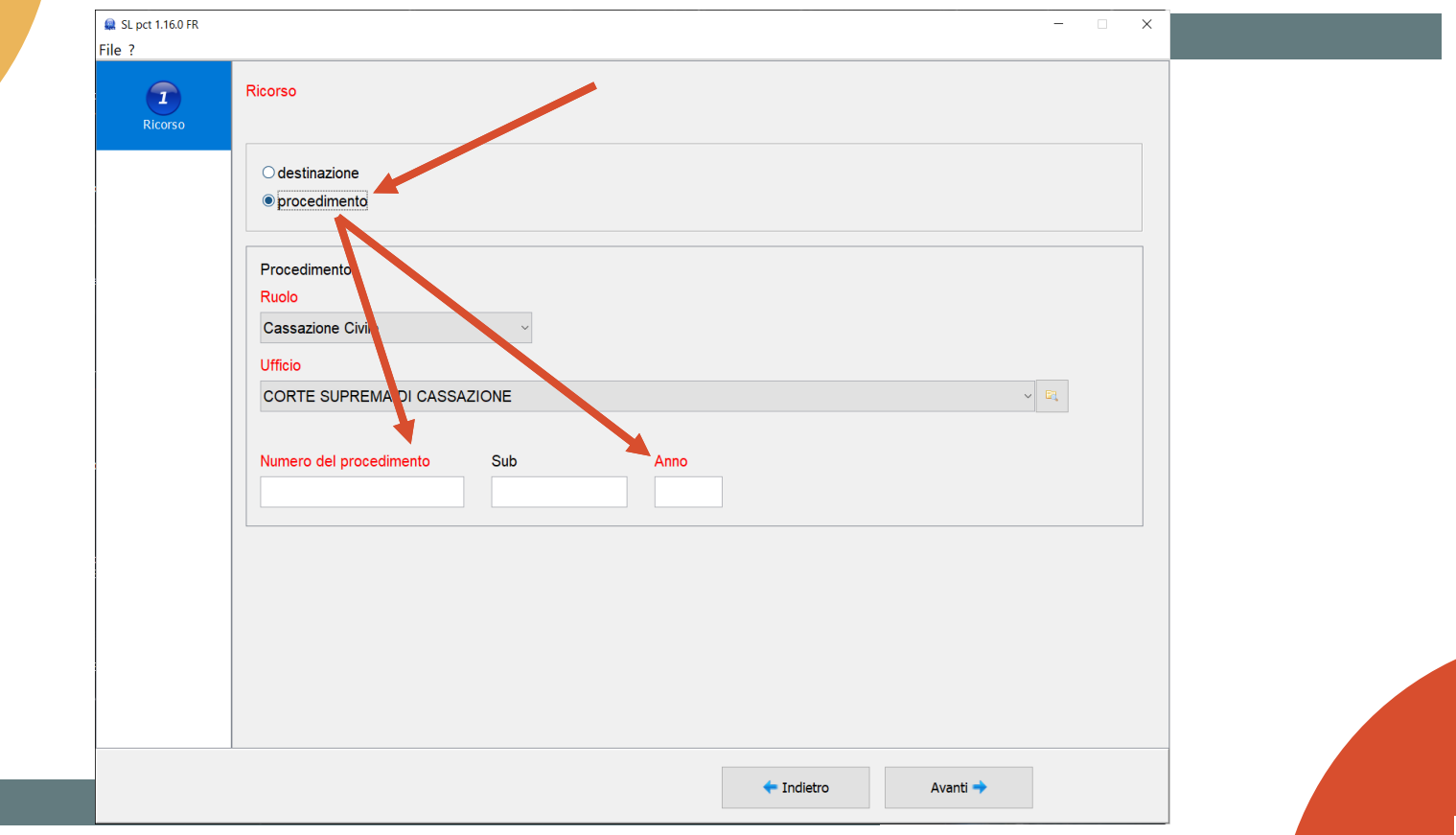

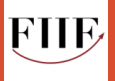

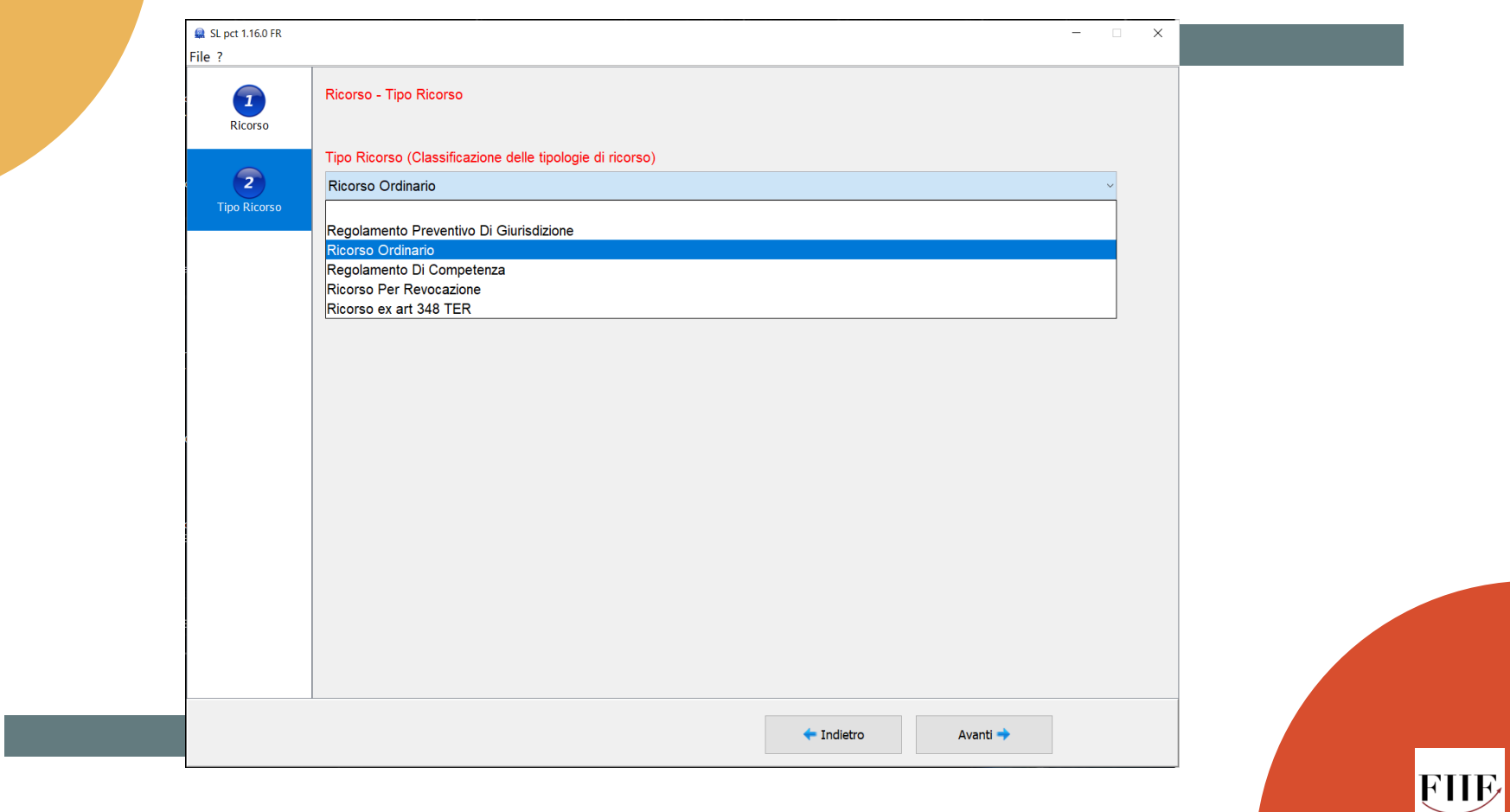

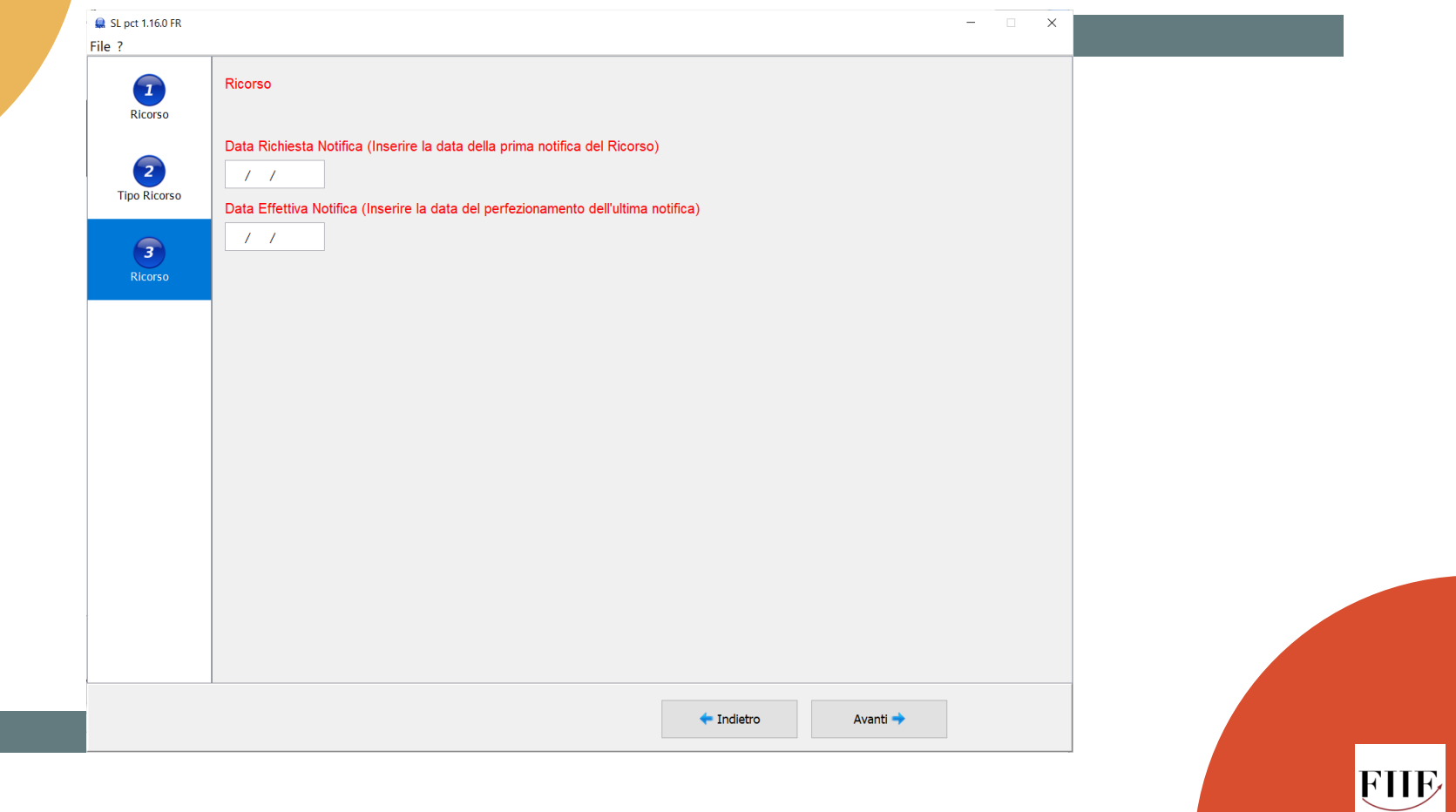

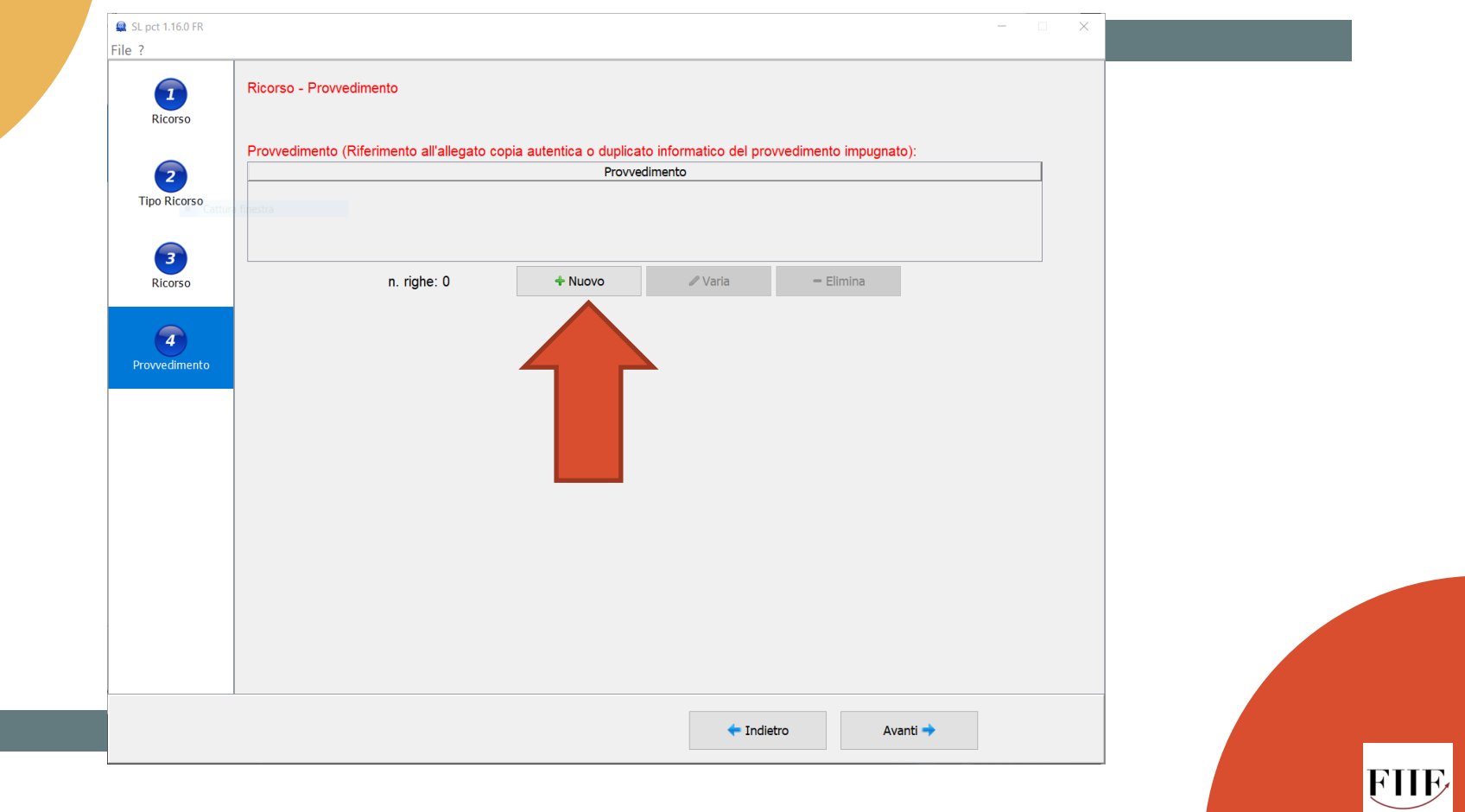

## **Servizio QC\_Uffici**

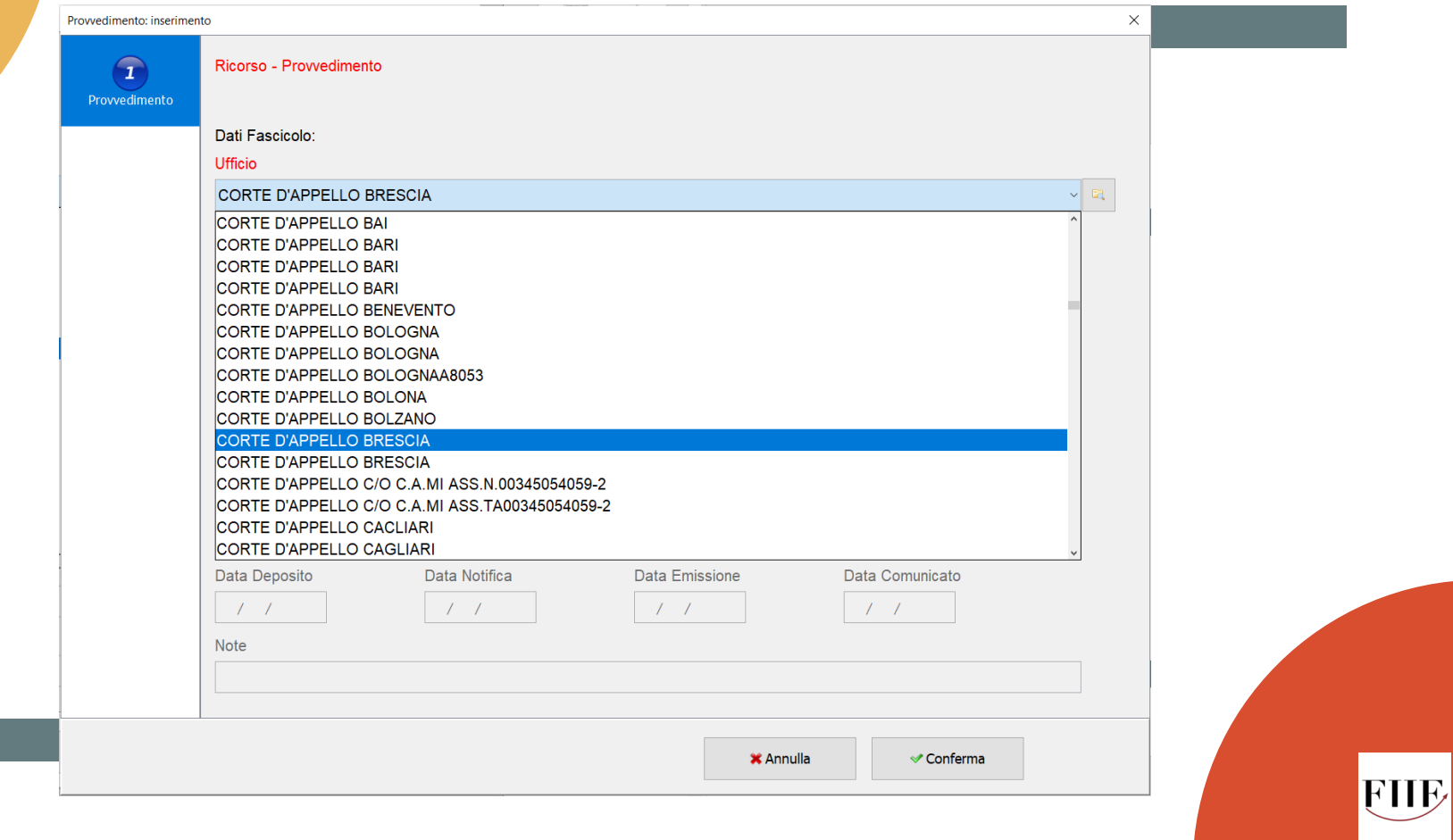

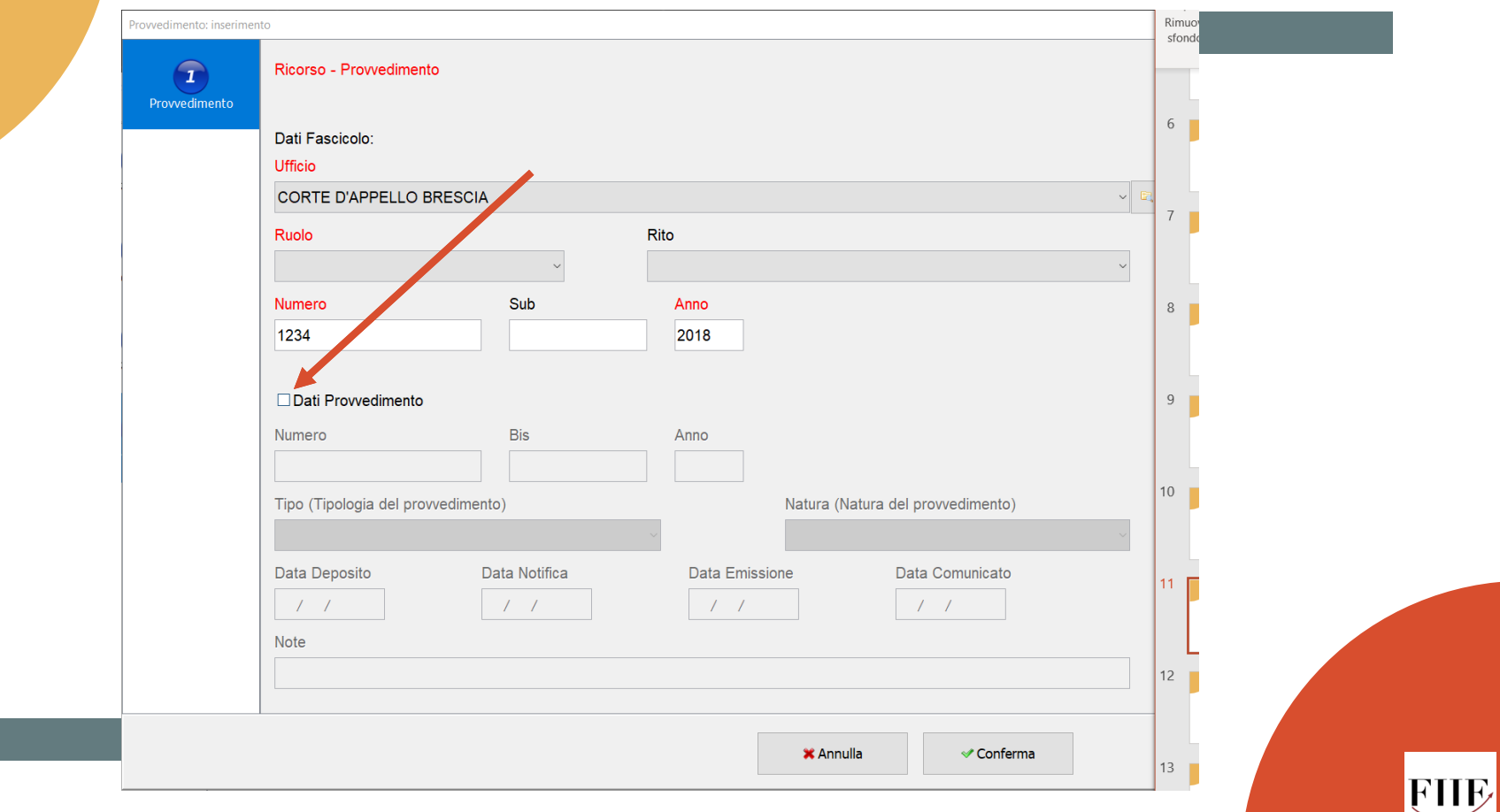

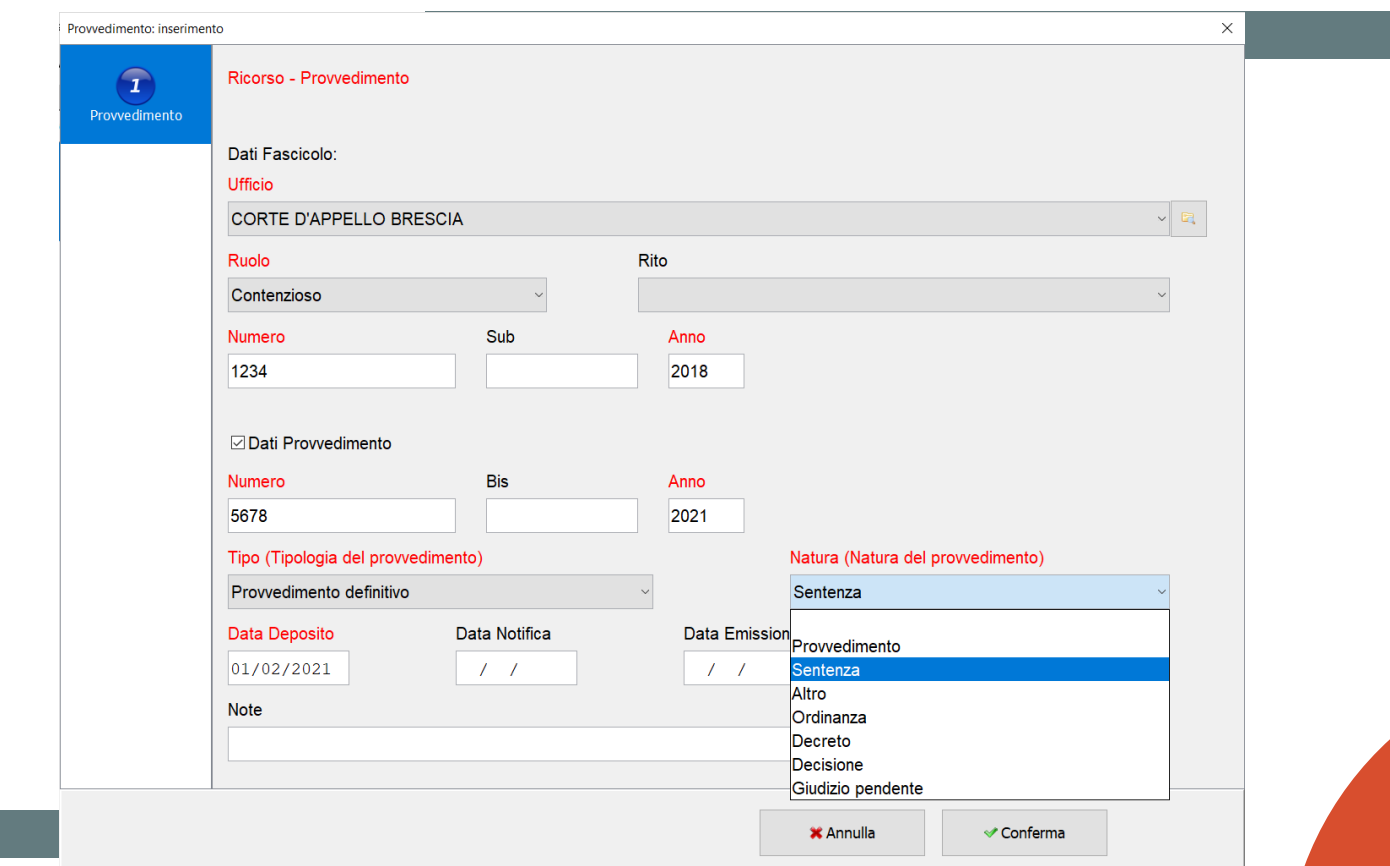

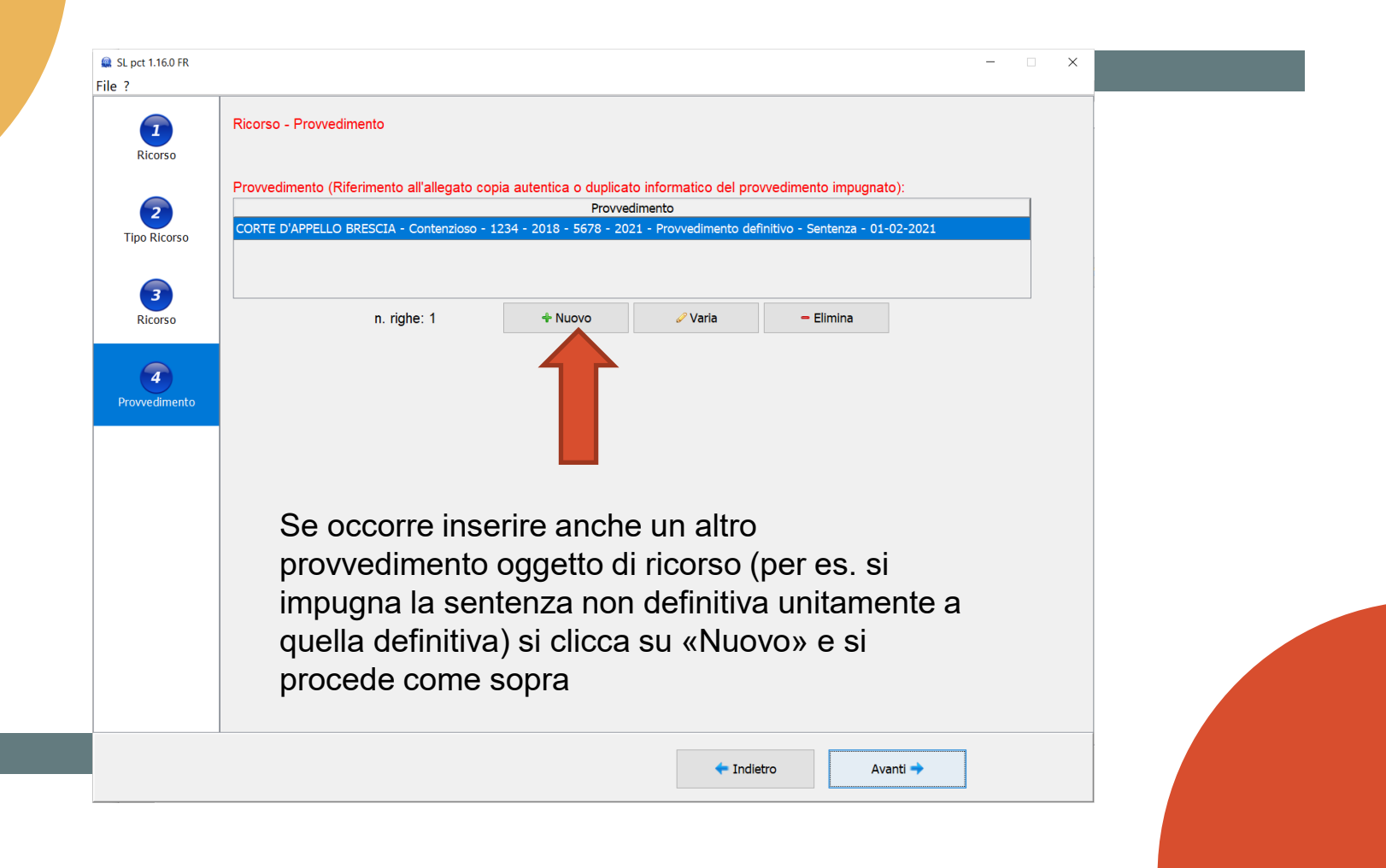

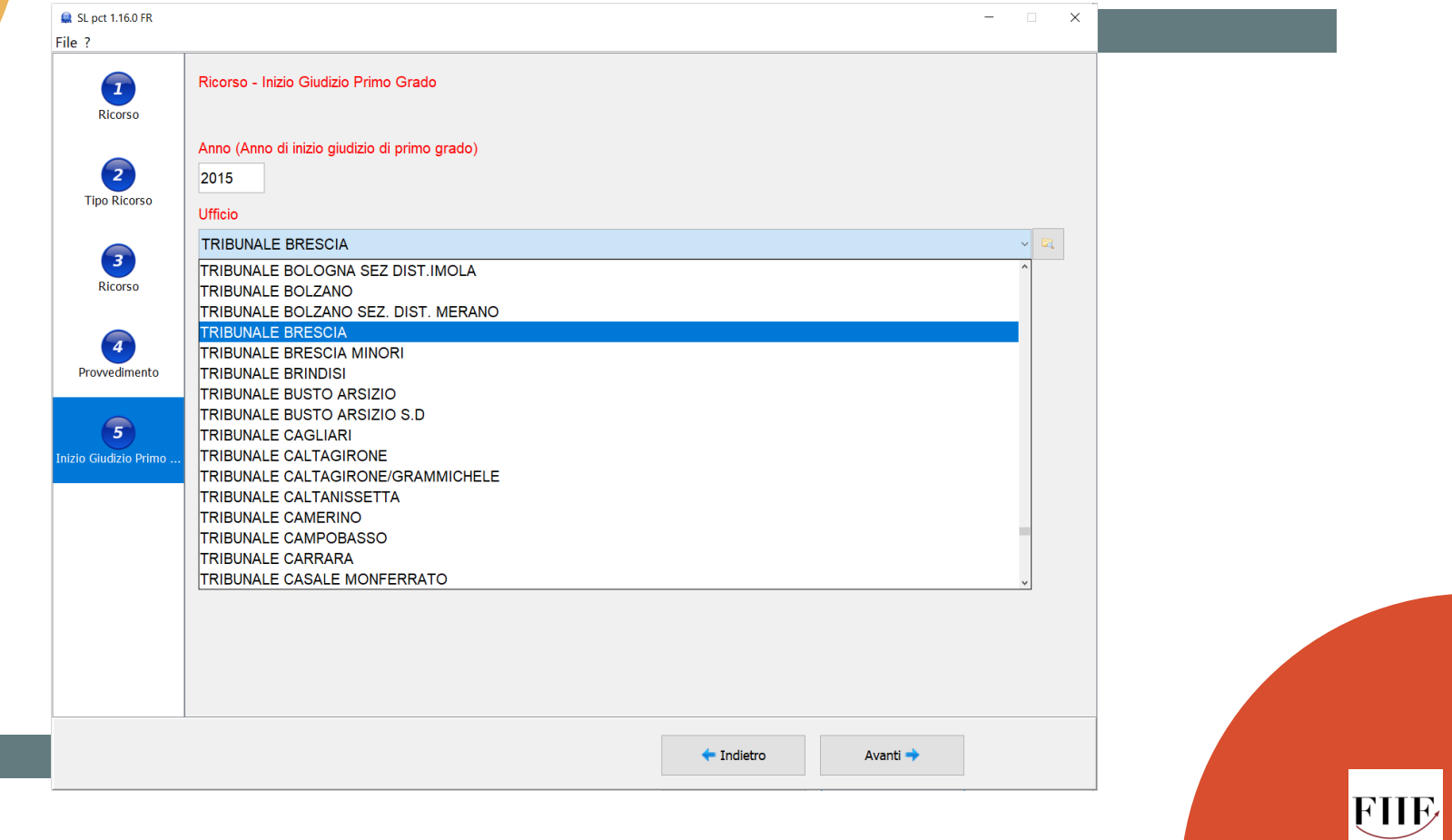

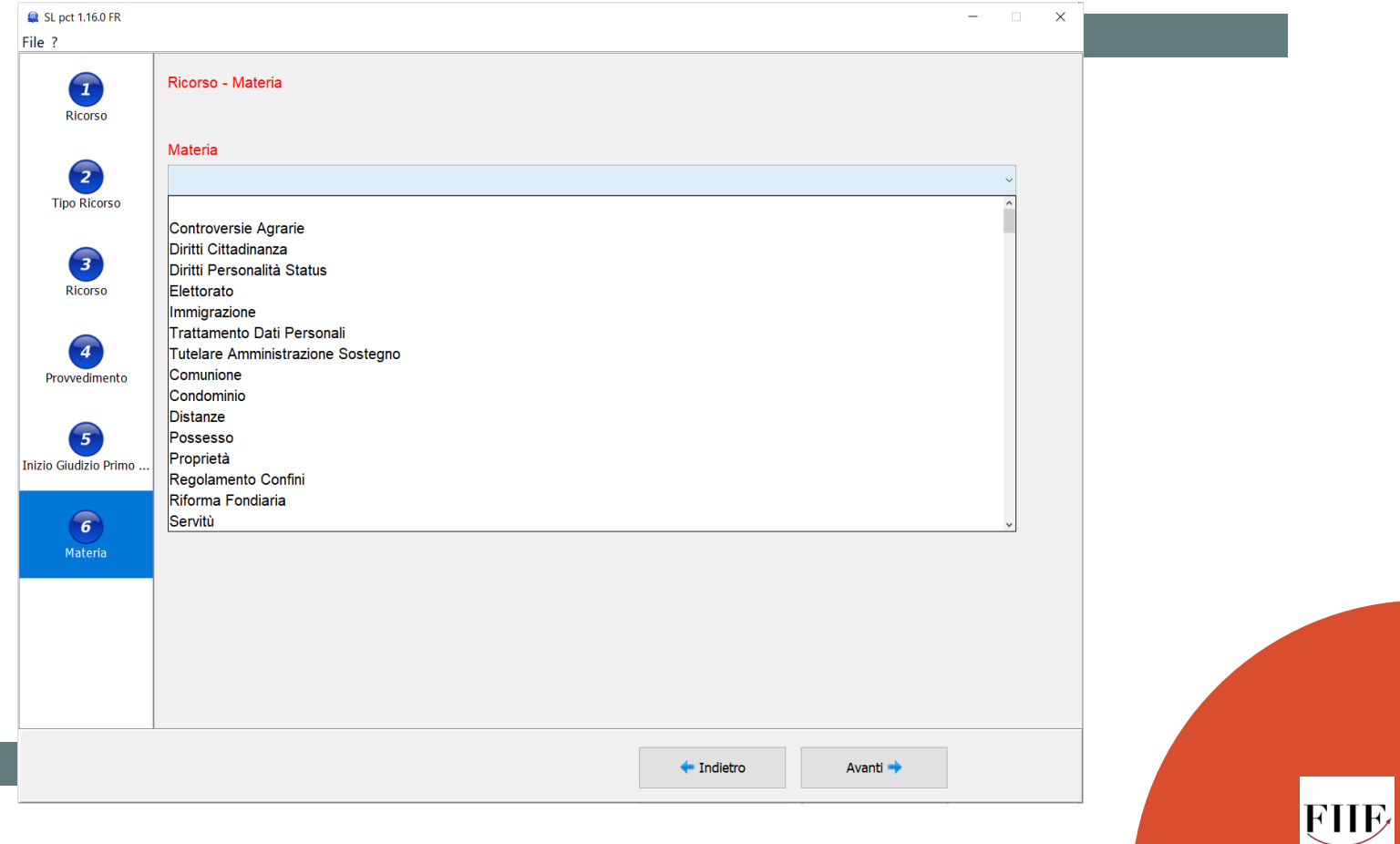

Per la corretta individuazione delle materie è bene far riferimento alla tavola di corrispondenza dei codici oggetto PCT con le «materie» del giudizio di cassazione

### **https://www.cortedicassazione.it/corte-di-cassazione/it/nuovi\_criteri\_classificazione.page**

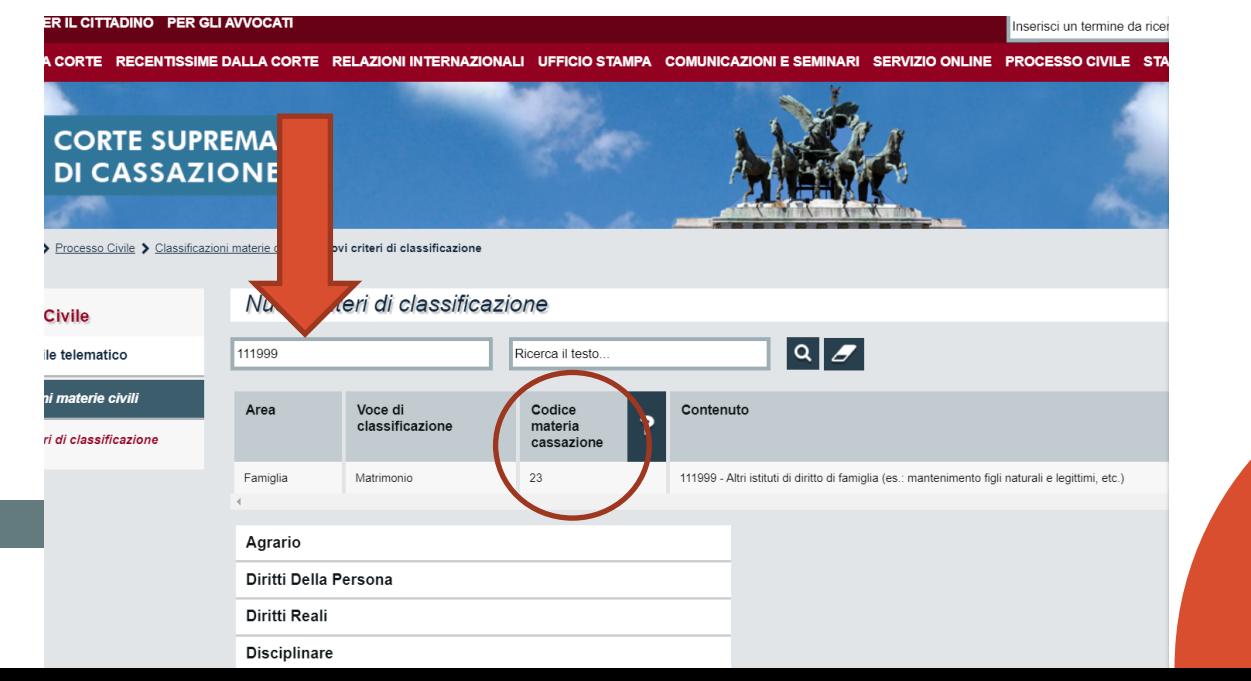

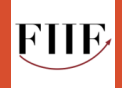

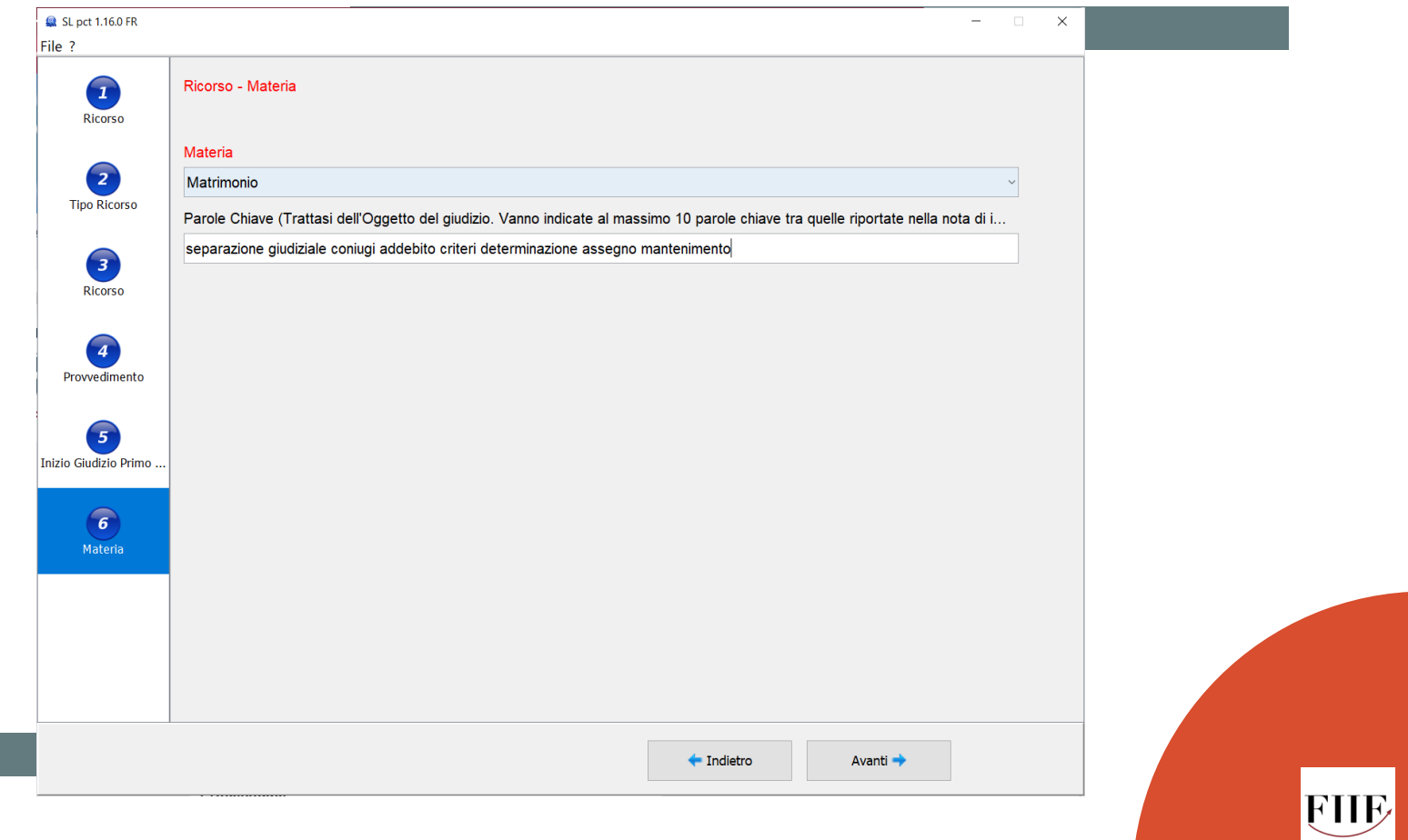

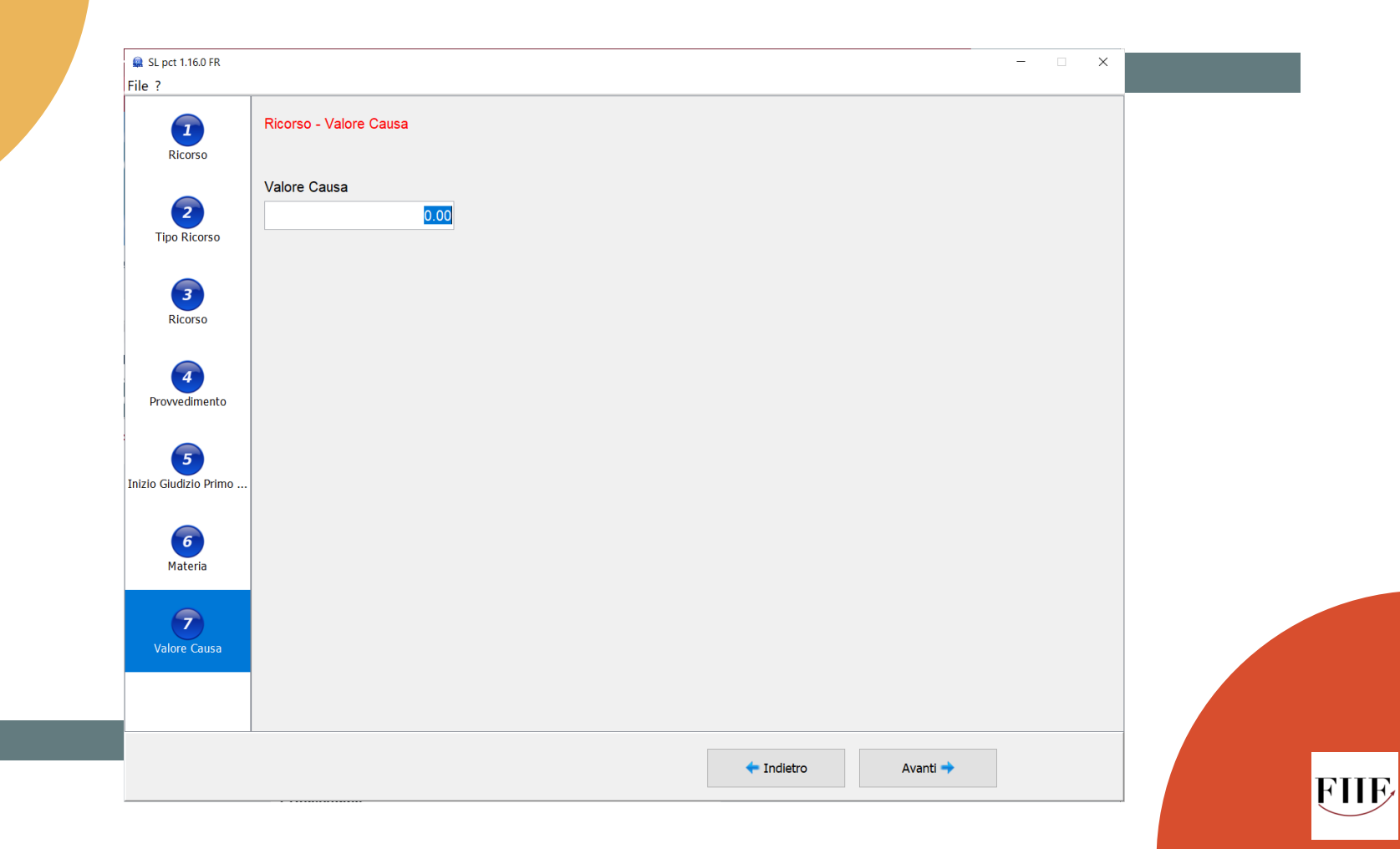

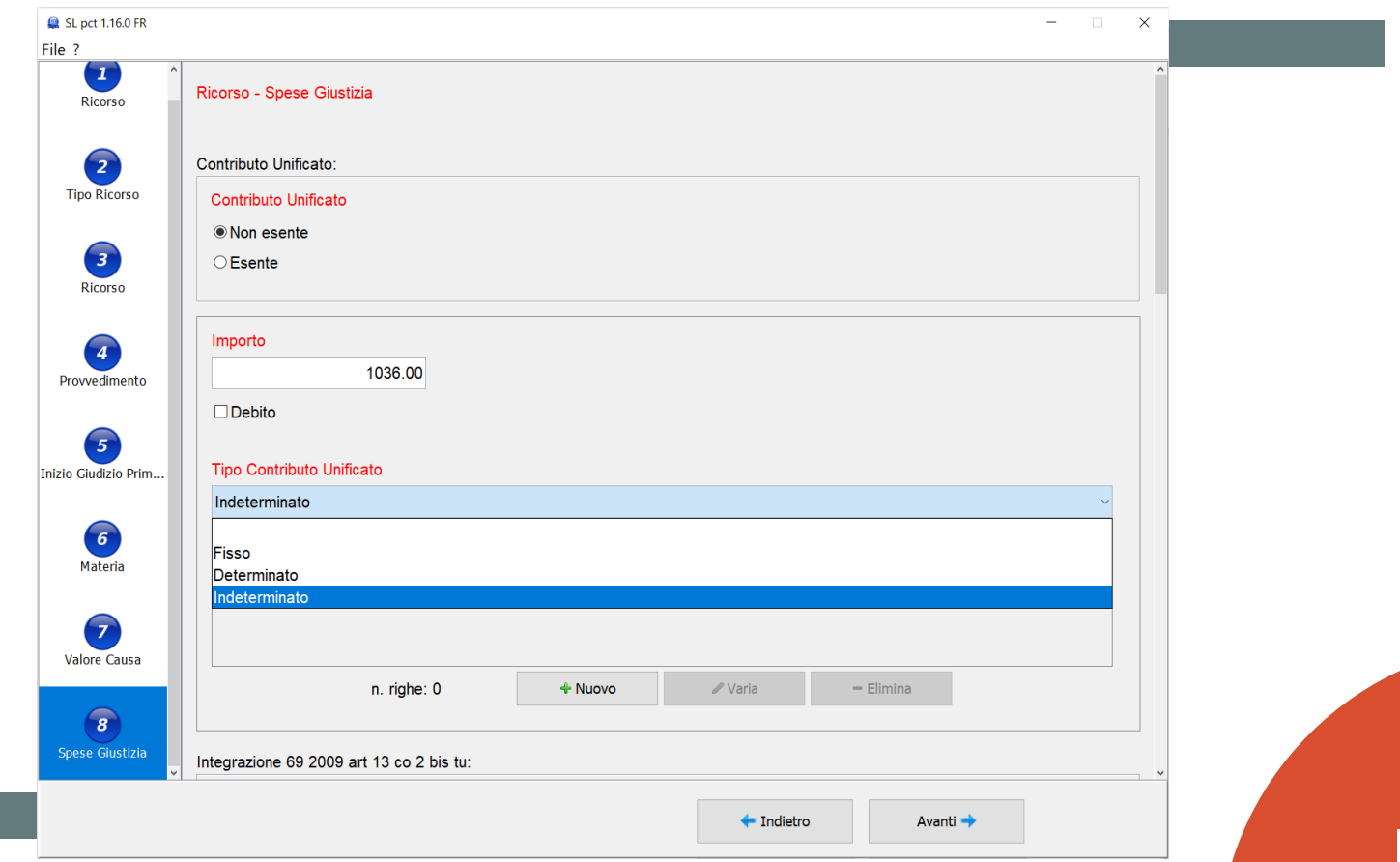

#### Parte: inserimento

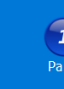

#### Ricorso - Anagrafica Procedimento - Partecipanti - Parte

#### Parte:

Natura giuridica

Persona fisica

Cognome o denominazione (per l'identificazione nel procedimento)

**ROSSI** 

Nome (per l'identificazione nel procedimento)

Località

**Nazione** 

**MARIO** 

Codice fiscale o partita iva

RSSMRA01A01F839A

Pubblico Ministero (Procura della Repubblica presso cui opera il Pubblico Ministero)

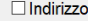

Cap

Provincia

Via

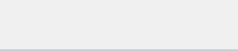

**\*** Annulla

 $\triangleleft$  Conferma

 $\times$ Roberto (rob

#### Controparte: inserimento

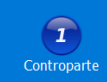

Ricorso - Anagrafica Procedimento - Partecipanti - Controparte

Controparte:

Natura giuridica

Persona fisica

Denominazione (Cognome o denominazione della parte o del Pubblico Ministero. Il dato viene utilizzato per l'identificazione all'in...

**VERDI** 

Nome (Nome della parte o del Pubblico Ministero. Il dato viene utilzzato per l'identificazione all'interno del procedimento.)

**MARIA** 

Codice fiscale

VRDMRA01A01F839A

Pubblico Ministero (Procura della Repubblica presso cui opera il Pubblico Ministero)

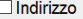

Via

Cap

Località

Provincia **Nazione** 

**X** Annulla

**√ Conferma** 

 $\times$ 

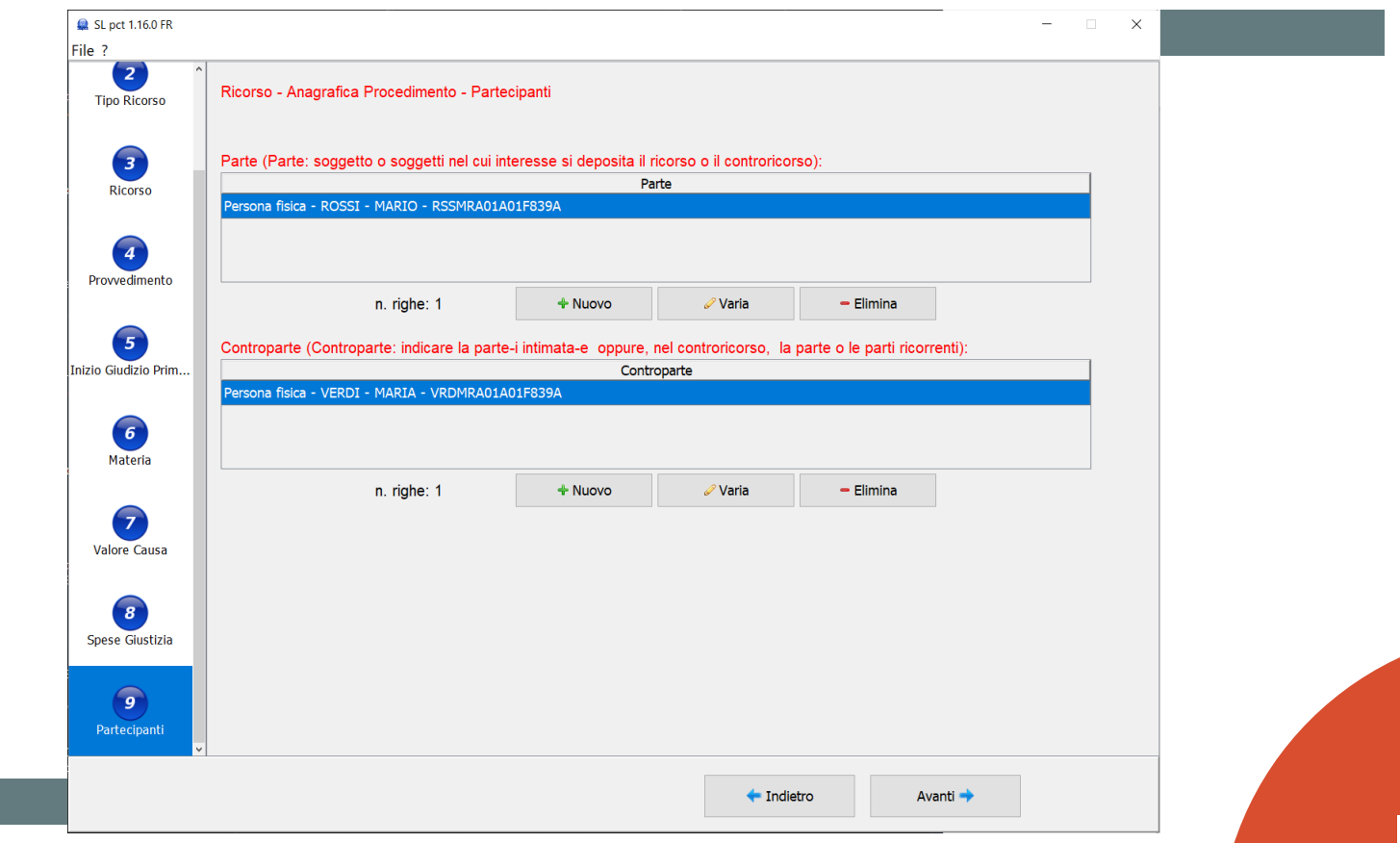

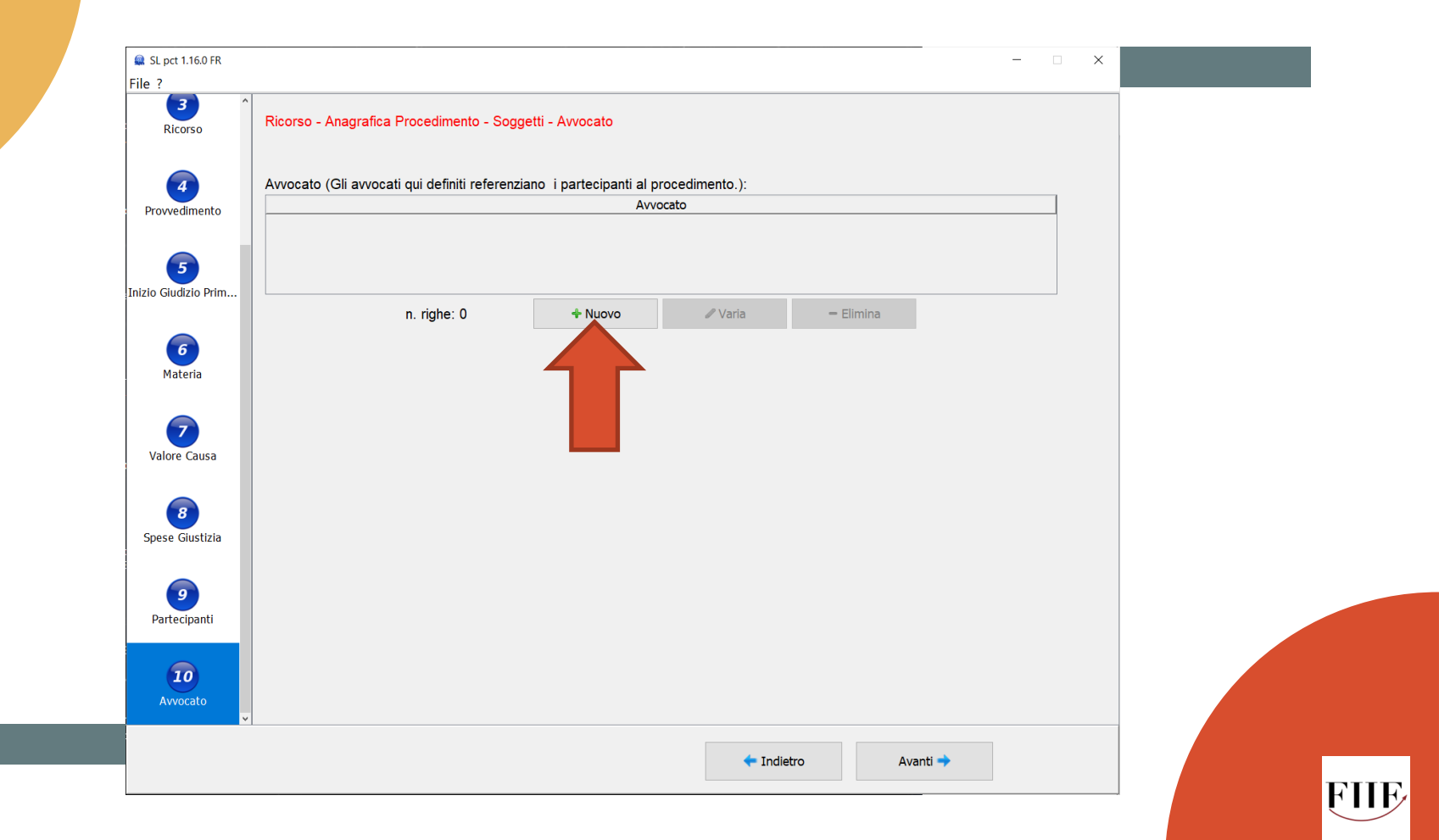

Parte Rappresentata: inserimento

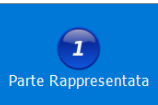

Ricorso - Anagrafica Procedimento - Soggetti - Avvocato - Parte Rappresentata

Parte Rappresentata:

Parte Rappresentata (Parte / Controparte)

Persona fisica - ROSSI - MARIO - RSSMRA01A01F839A

Tipo Difensore (tipo di rapporto tra difensore e parte)

Difensore e domiciliatario Solo difensore

Solo domiciliatario

**X** Annulla

 $\mathcal O$  Conferma

 $\times$ 

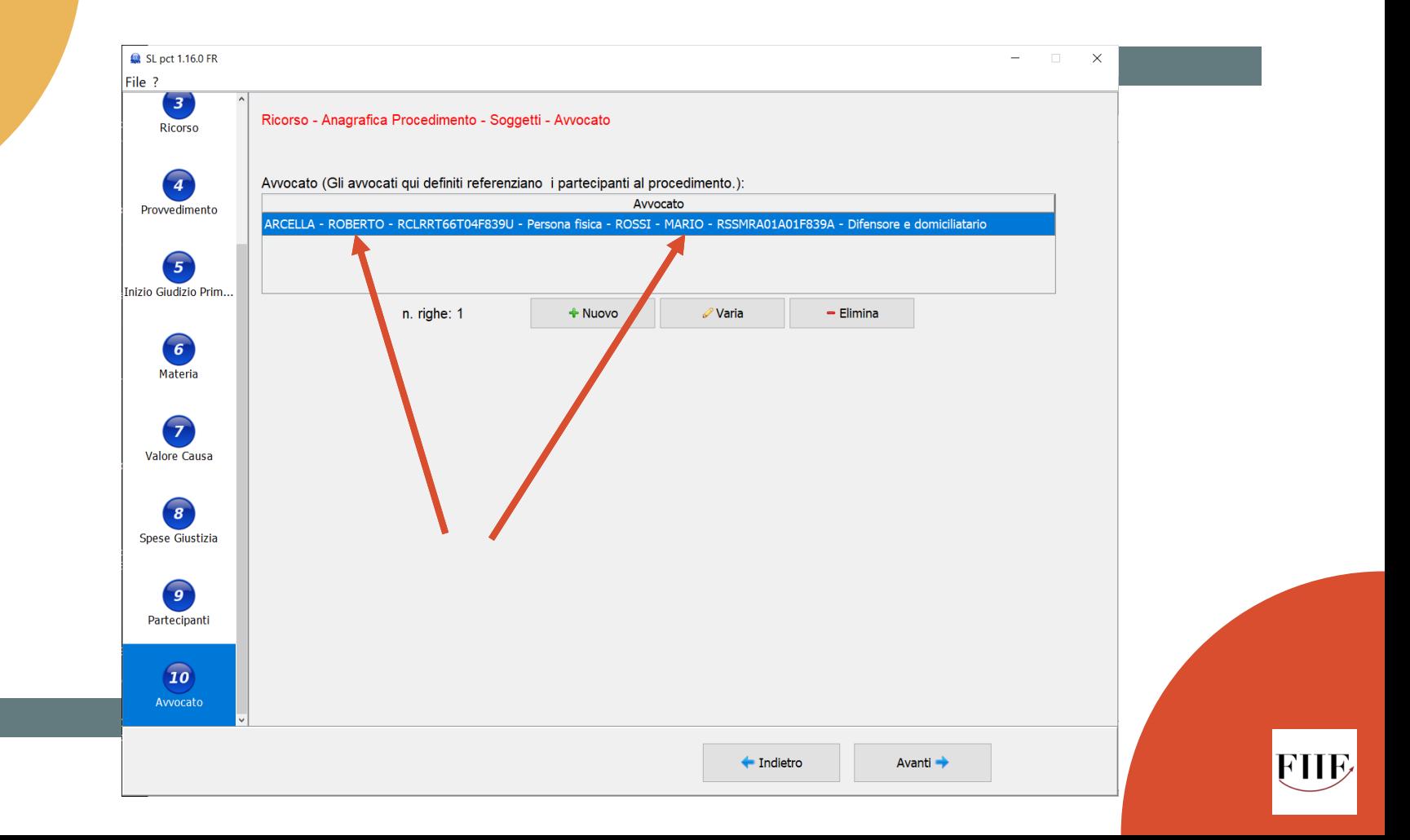

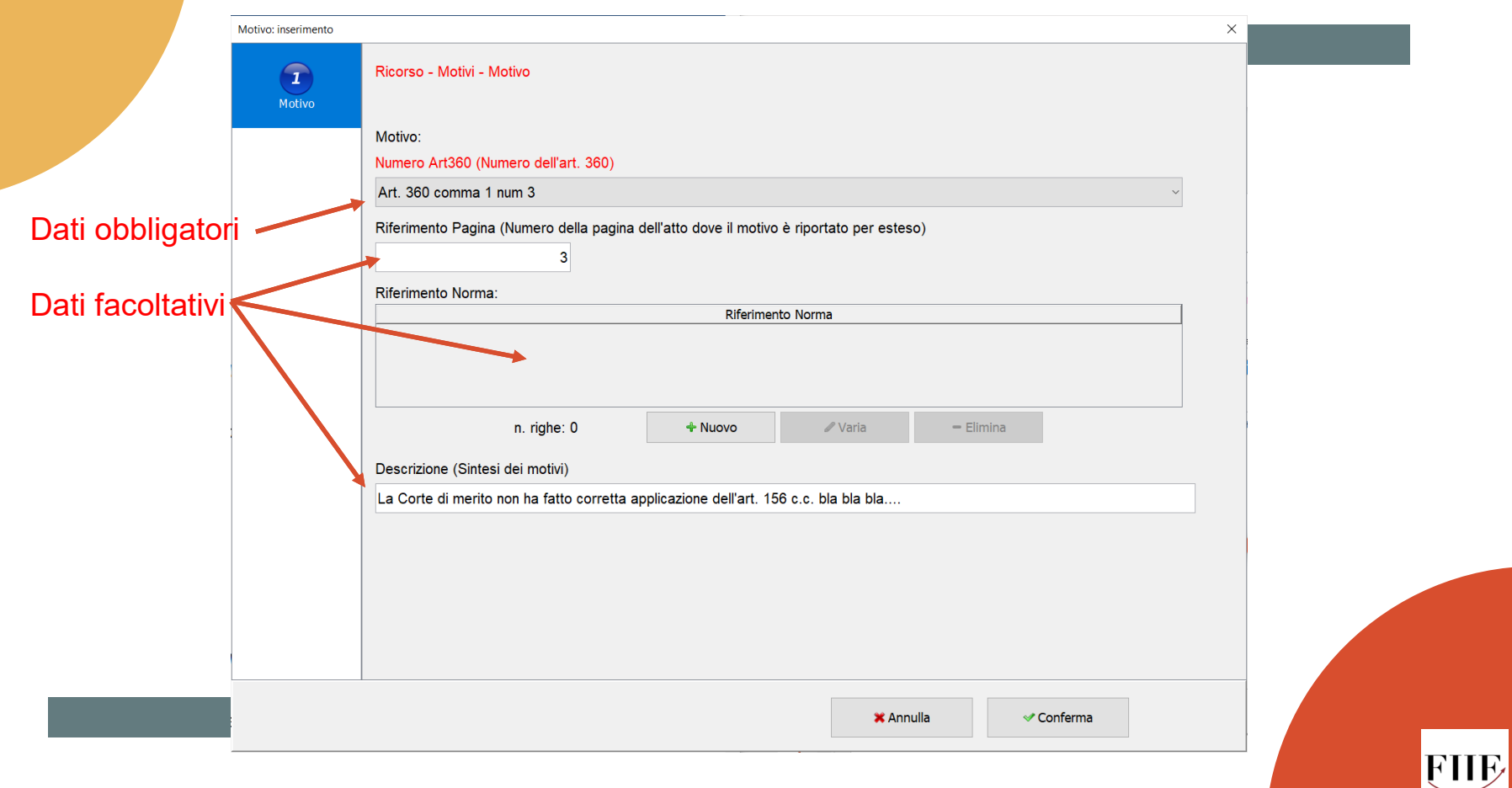

Se decido di inserire i riferimenti normativi, cliccando su «Nuovo», si apre una nuova maschera, nella quale alcuni dati vanno obbligatoriamente inseriti

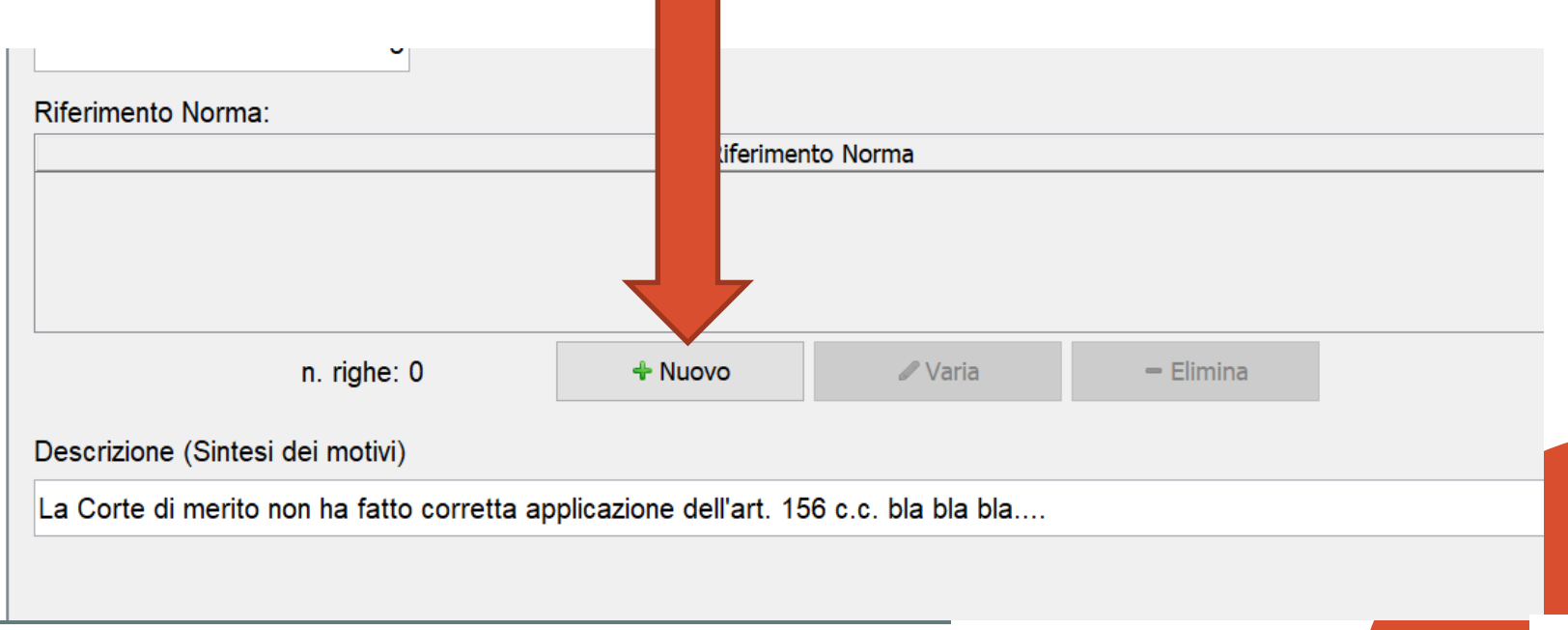

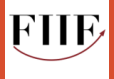

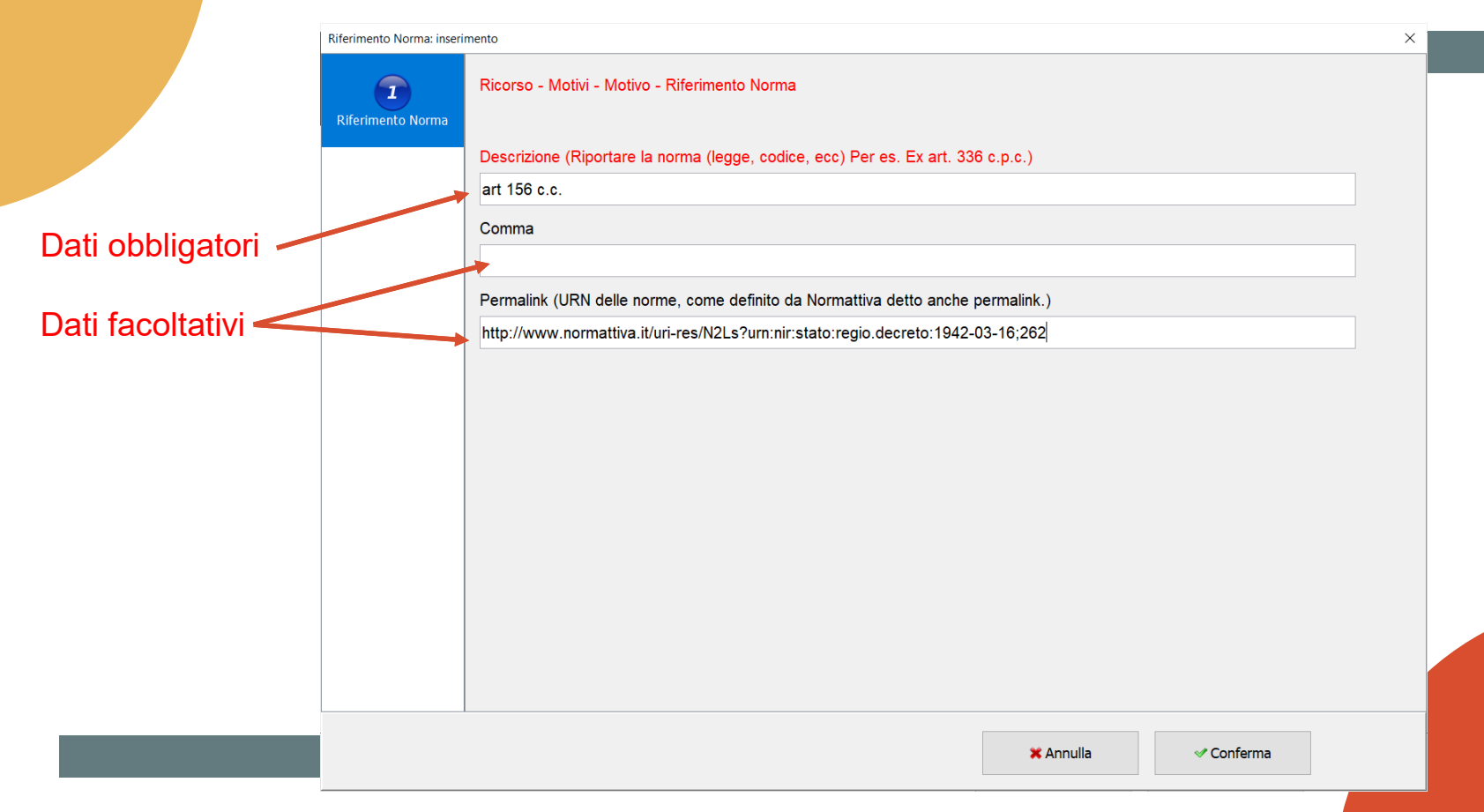

## <u>I «permalink» di</u> Normattiva

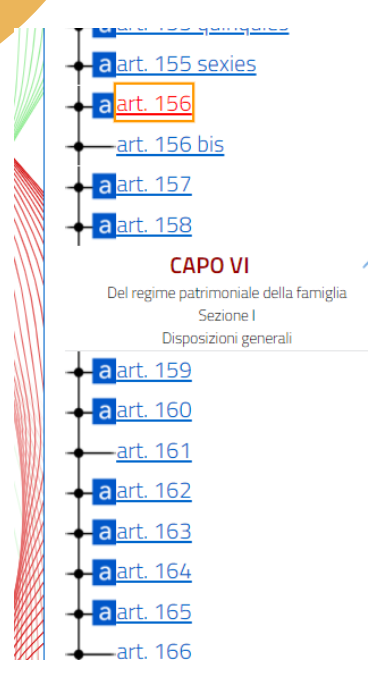

Art. 156.

Effetti della separazione sui rapporti patrimoniali tra i coniugi.

Il giudice, pronunziando la separazione, stabilisce a vantaggio del coniuge cui non sia addebitabile la separazione il diritto di ricevere dall'altro coniuge quanto e' necessarie al suo mantenimento, qualora egli non abbia adeguati redditi propri.

L'entita' di tale somministrazione e' determinata in relazione alle circostanze e ai redditi dell'obbligato.

Resta fermo l'obbligo di prestare gli alimenti di cui agli articoli 433 e sequenti.

Il giudice che pronunzia la separazione puo' imporre al coniuge di prestare idonea garanzia reale o personale se esiste il pericolo che egli possa sottrarsi all'adempimento degli obblighi previsti dai precedenti commi e dall'articolo 155.

La sentenza costituisce titolo per l'iscrizione dell'inoteca

aggiornamenti al titolo aggiornamenti alla struttura

**FUNZIONI** 

atto completo

esporta

<mark>collegamento</mark> permanente<sup>®</sup>

Indice dell'atto

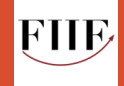

### collegamento permanente

Il termine "Permalink", derivato dalla contrazione delle due parole "Permanent" e "Link" (link permanente), viene utilizzato per indicare un collegamento immutabile nel tempo, ad una risorsa "web". Nel caso del portale Normattiva, ciascun permalink indirizza univocamente un atto normativo. Normattiva adotta due differenti tipologie di permalink, aderenti ad altrettanti standard.

1) Lo standard URN-NIR(link)

http://www.normattiva.it/uri-res/N2Ls?urn:nir:stato:regio.decreto:1942-03-16;262

2) Lo standard ELI(link)

Tramite identificativo univoco dell'atto http://www.normattiva.it/eli/id/1942/04/04/042U0262/CONSOLIDATED

Tramite la tipologia dell'atto

http://www.normattiva.it/eli/stato/REGIO DECRETO/1942/03/16/262/CONSOLIDATED

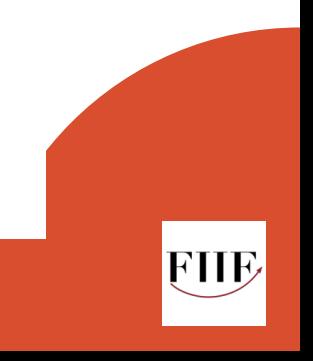

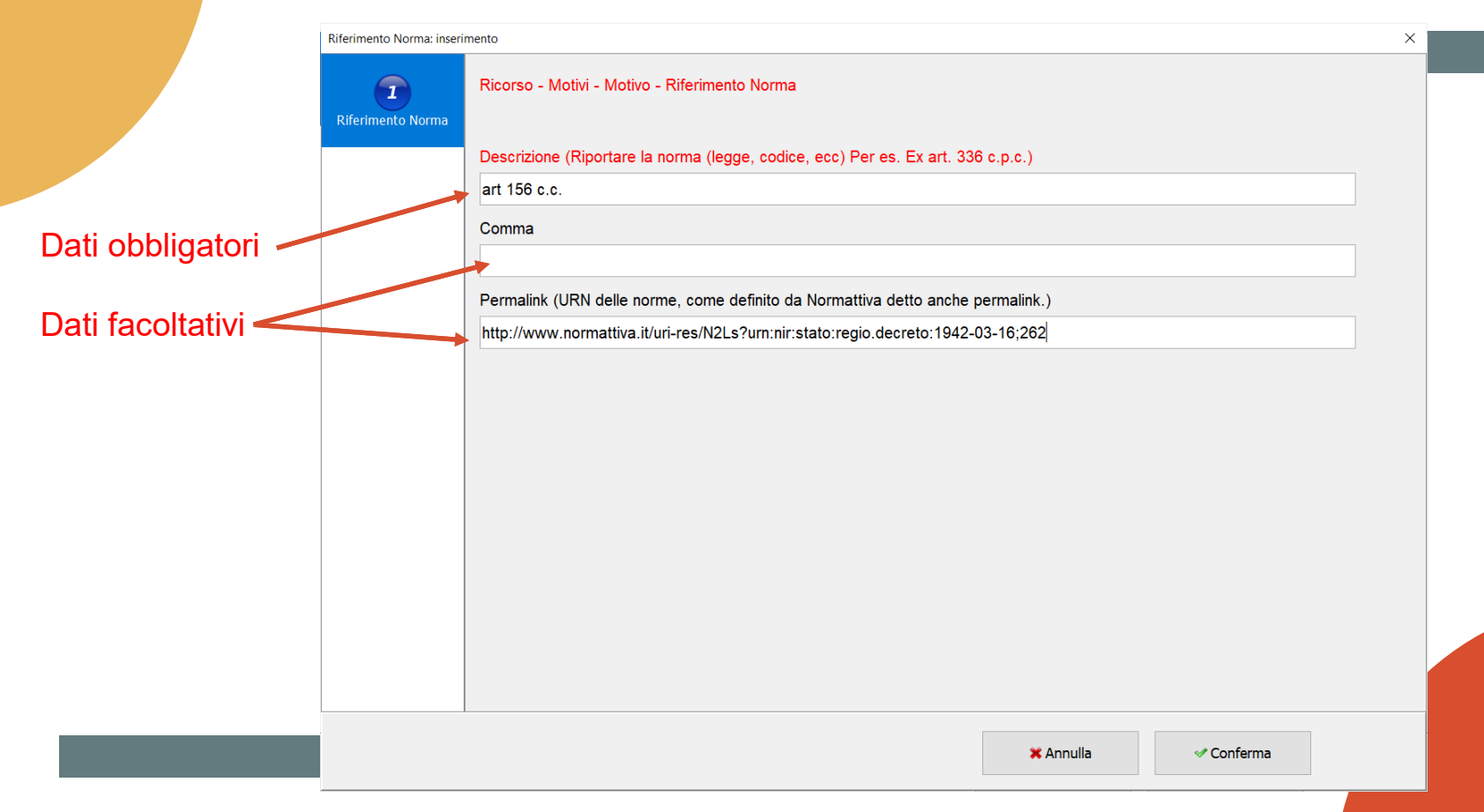

### **European Case Law Identifier (Identificatore europeo della giurisprudenza - ECLI)**

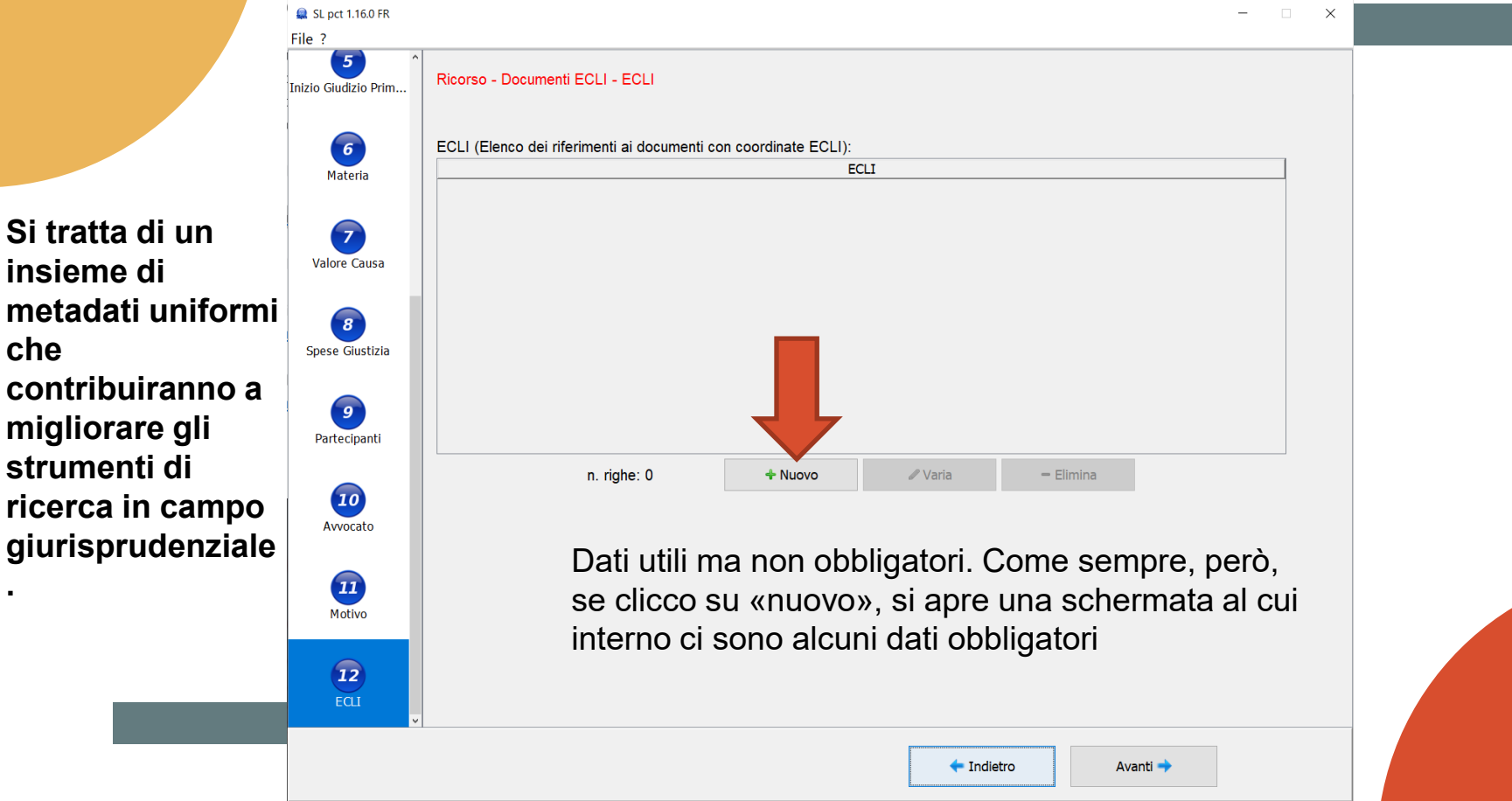

FHE

**insieme di metadati uniformi che contribuiranno a migliorare gli strumenti di ricerca in campo giurisprudenziale .**

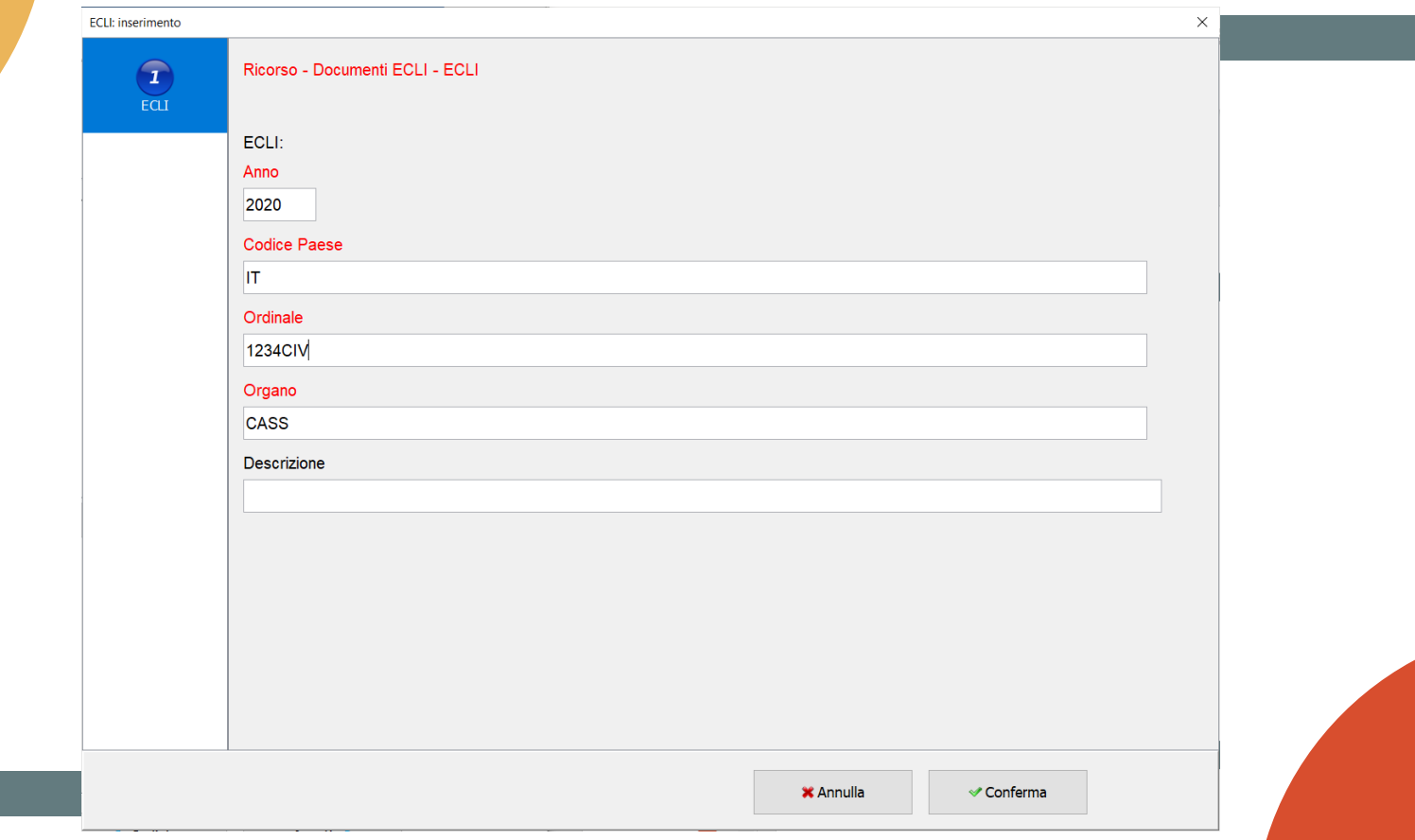

**FILE** 

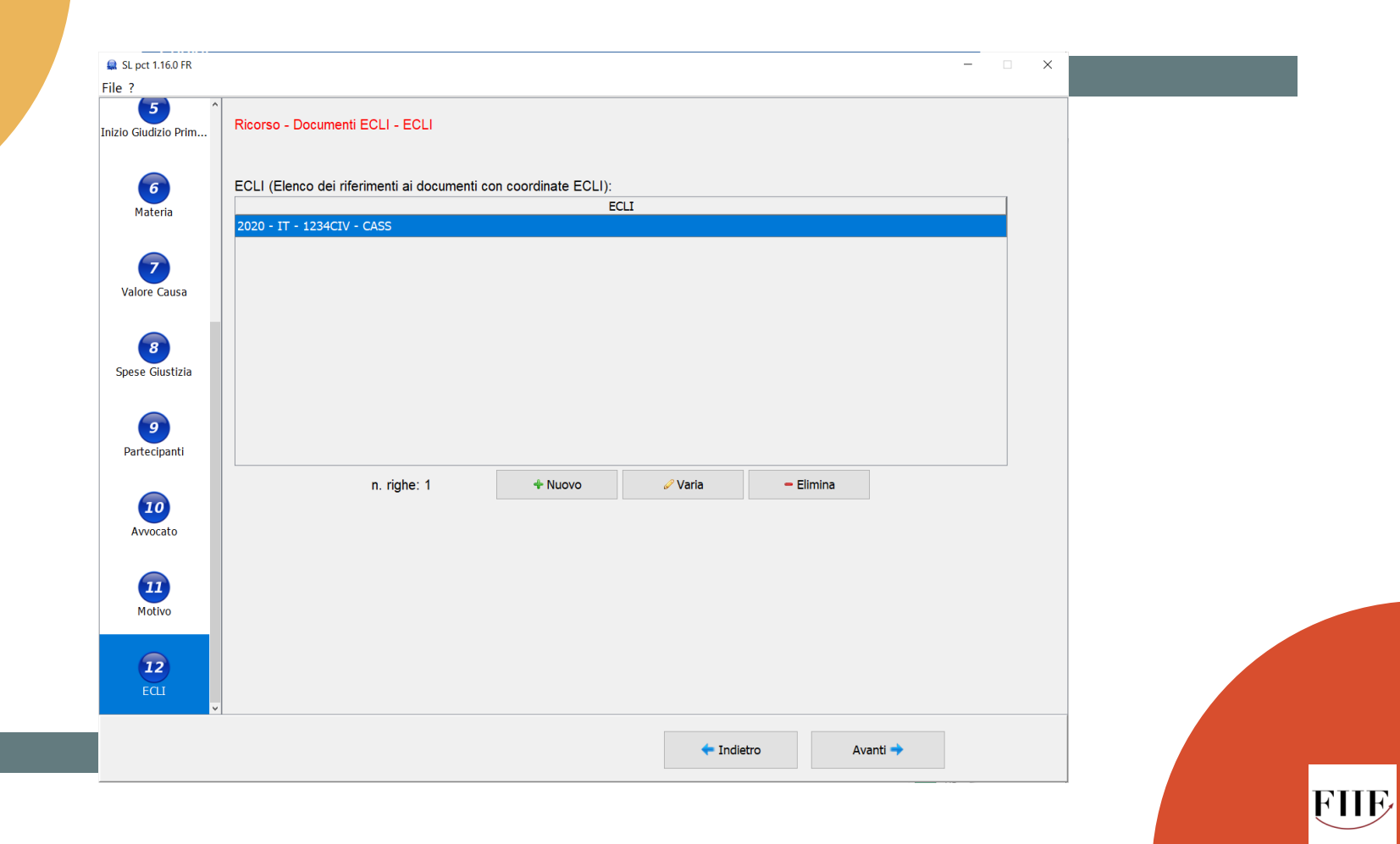

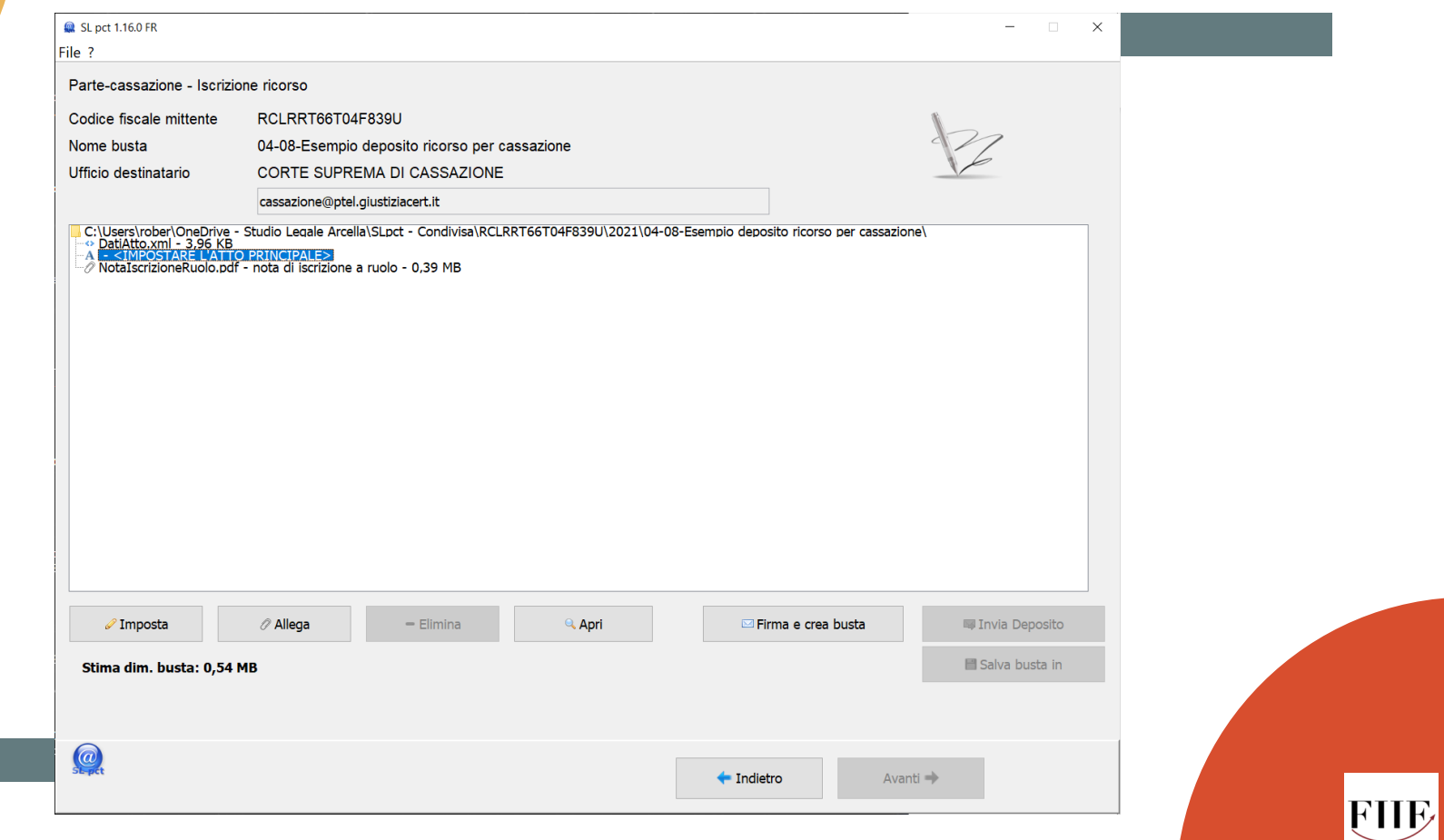

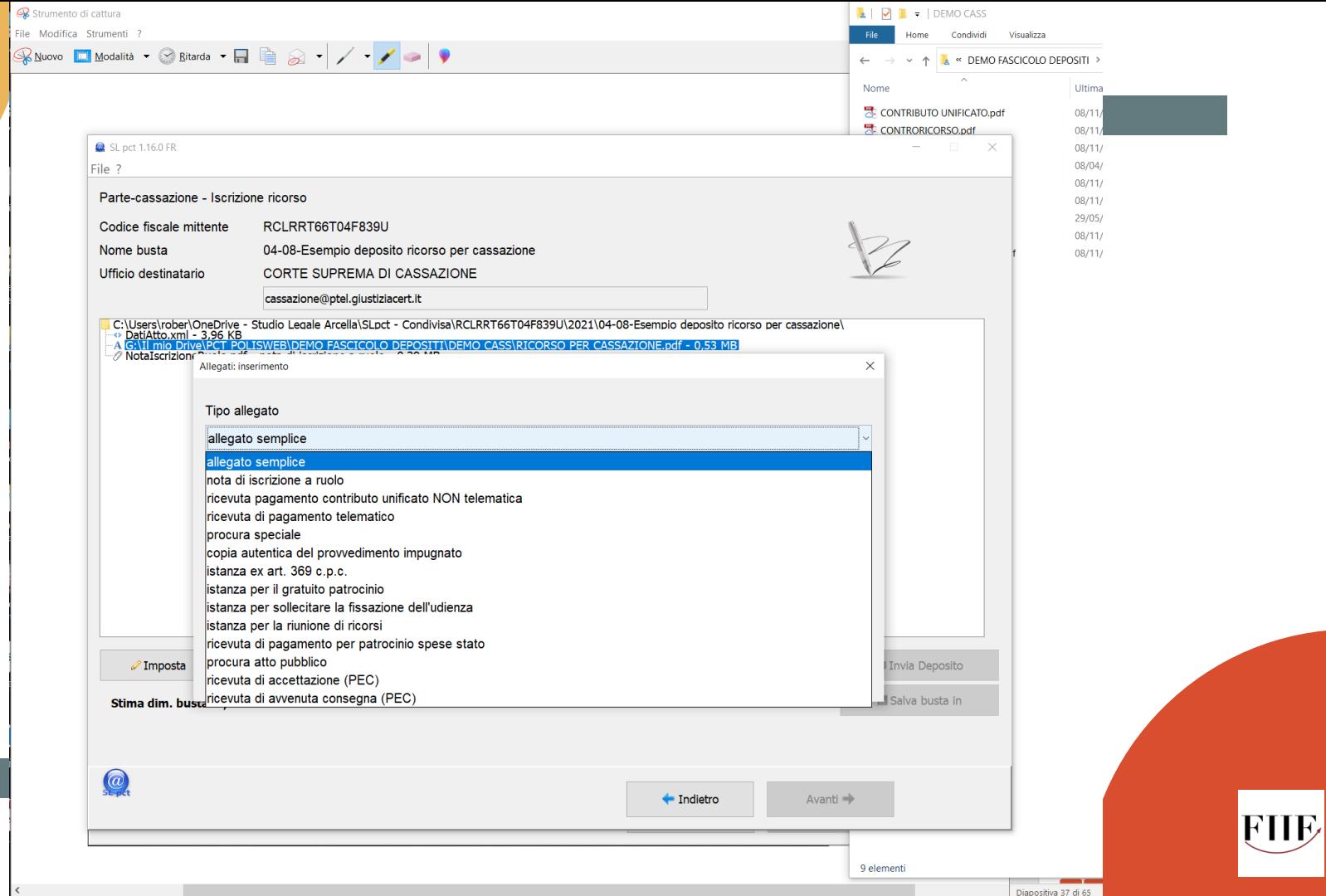

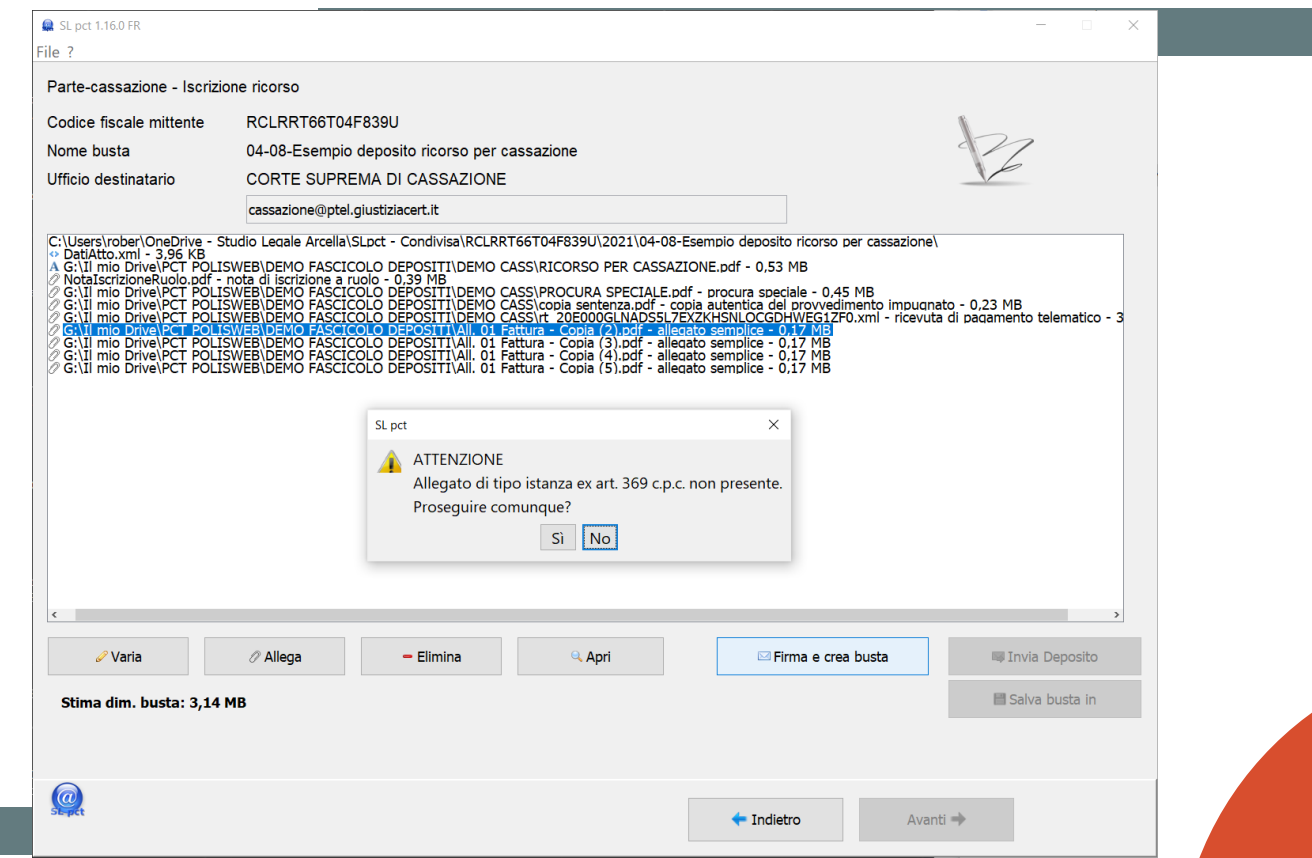

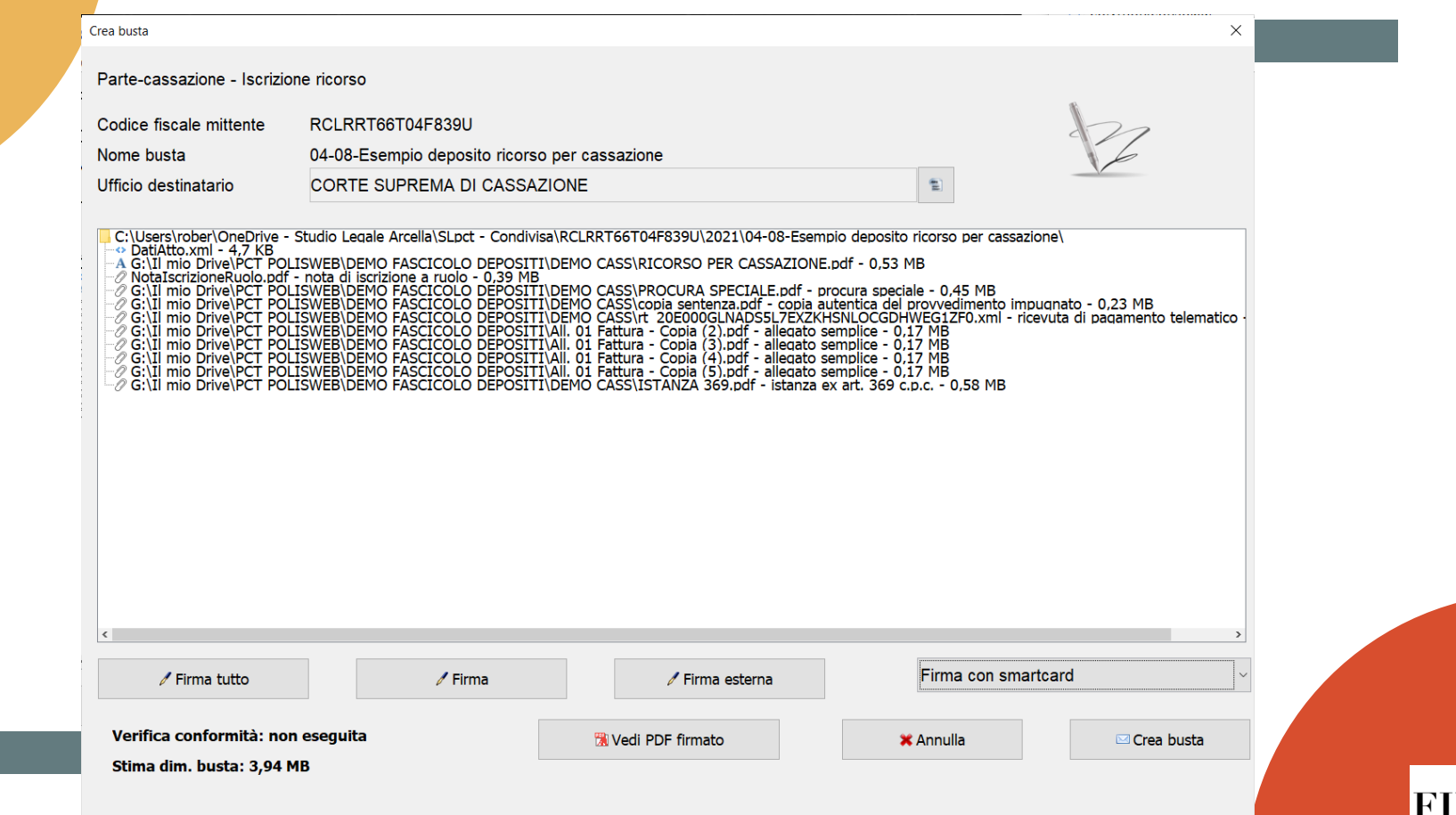

 $\mathbf E$ 

#### Il problema delle attestazioni di conformità separate

#### ART. 19 ter<sup>4</sup>

#### (Modalità dell'attestazione di conformità apposta su un documento informatico separato)

- 1. Quando si deve procedere ad attestare la conformità di una copia informatica, anche per immagine, ai sensi del terzo comma dell'art.16-undecies del decreto legge 18 ottobre 2012, n.179, convertito con modificazioni dalla legge 17 dicembre 2012, n.212, l'attestazione è inserita in un documento informatico in formato PDF e contiene una sintetica descrizione del documento di cui si sta attestando la conformità nonché il relativo nome del file. Il documento informatico contenente l'attestazione è sottoscritto dal soggetto che compie l'attestazione con firma digitale o firma elettronica qualificata secondo quanto previsto all'articolo 12, comma 2.
- 2. Se la copia informatica è destinata ad essere depositata secondo le regole tecniche previste dall'art.4 del decreto legge 29 dicembre 2009, n.193, convertito con modificazioni dalla legge 22 febbraio 2010, n.24, il documento informatico contenente l'attestazione è inserito come allegato nella "busta telematica" di cui all'articolo 14; i dati identificativi del documento informatico contenente l'attestazione, nonché del documento cui essa si riferisce, sono anche inseriti nel file DatiAtto.xml di cui all'articolo 12, comma 1, lettera e.

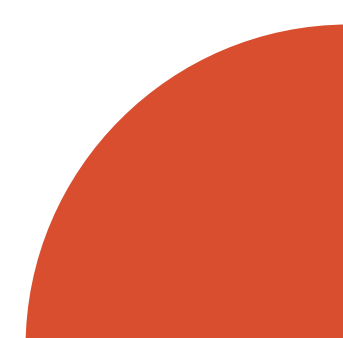

## Il problema delle attestazioni di conformità separate

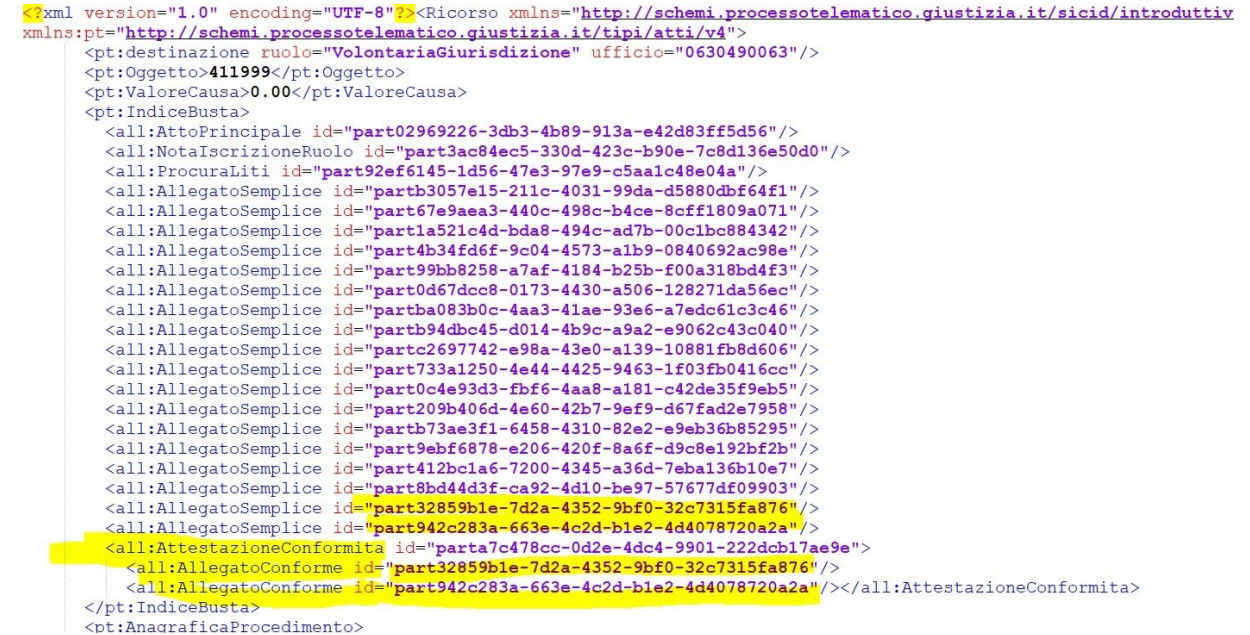

## Il problema delle attestazioni di conformità separate

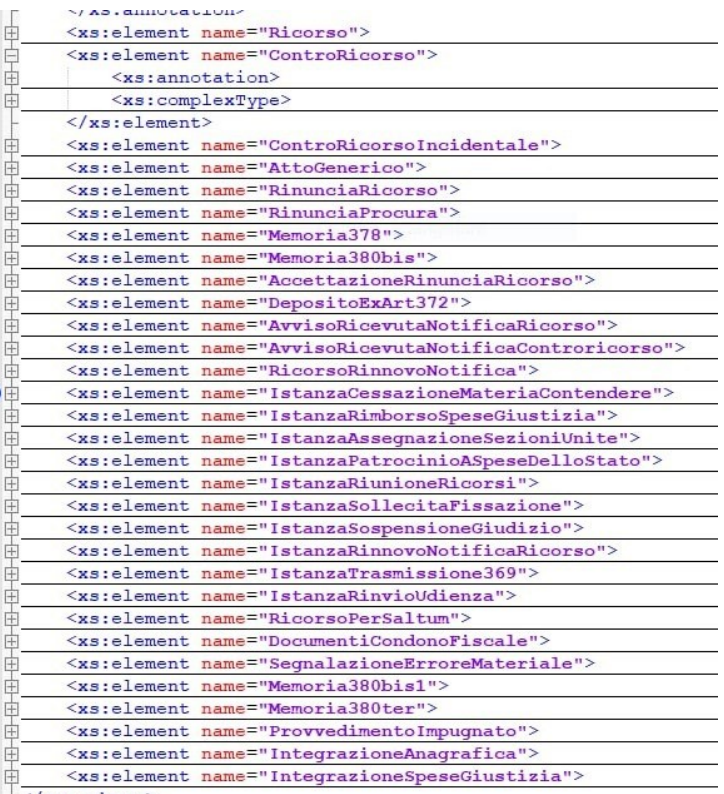

 $L$  </xs:schema>

## Possibili soluzioni

a) Attestazione di conformità **interna** a **ciascun atto processuale o provvedimento**

b) Allegazione dell'attestazione di conformità separata cumulativa come «allegato semplice»

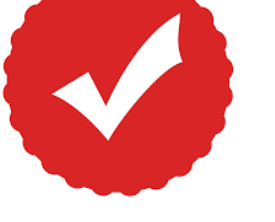

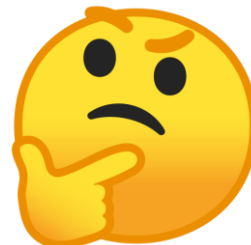

## **Un errore frequente: "documento non firmato"**

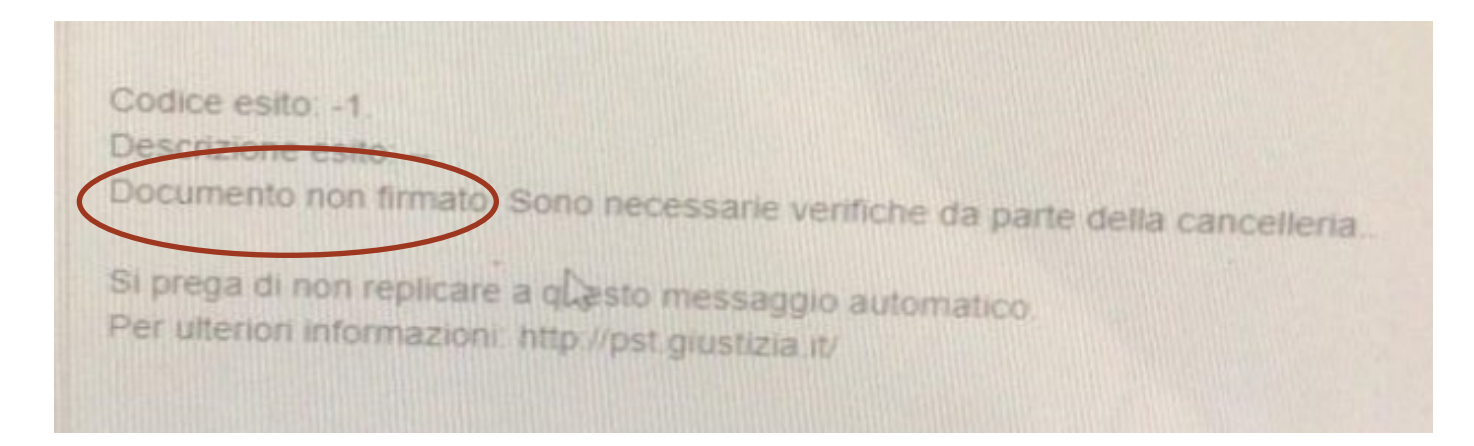

E' il più delle volte **un falso positivo**, perché il sistema cerca erroneamente una firma del gestore pagamenti sul documento xml attestante il pagamento del c.u. che da qualche anno non dev'essere più firmato

## **Grazie per l'attenzione**

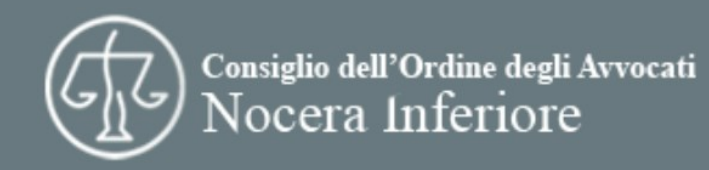

FHE

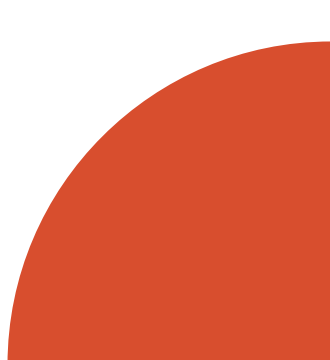